### **Trabajos y obras libres: Una buena pareja**

Seminarios de la OfiLibre

15 de diciembre de 2020

Jesús M. González Barahona

Twitter: @jgbarah2

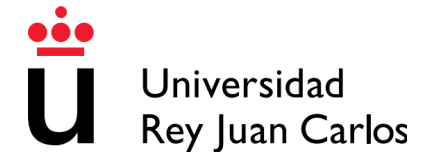

Oficina de Conocimiento y Cultura Libres Despacho 004 – Rectorado (Móstoles) <https://urjc.es/ofilibre> [ofilibre@urjc.es](mailto:ofilibre@urjc.es) @OfiLibreURJC

- Copiar no es malo
- ¿Qué son las obras libres?
- ¿Puedo utilizar una obra libre?
- Principales licencias libres
- Imágenes
- Audios
- Videos
- Otros elementos
- ¿Cómo hacer que mi obra sea libre?
- La OfiLibre

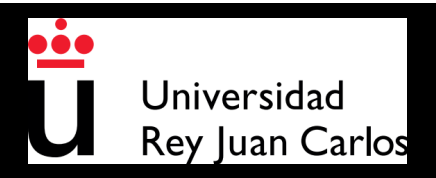

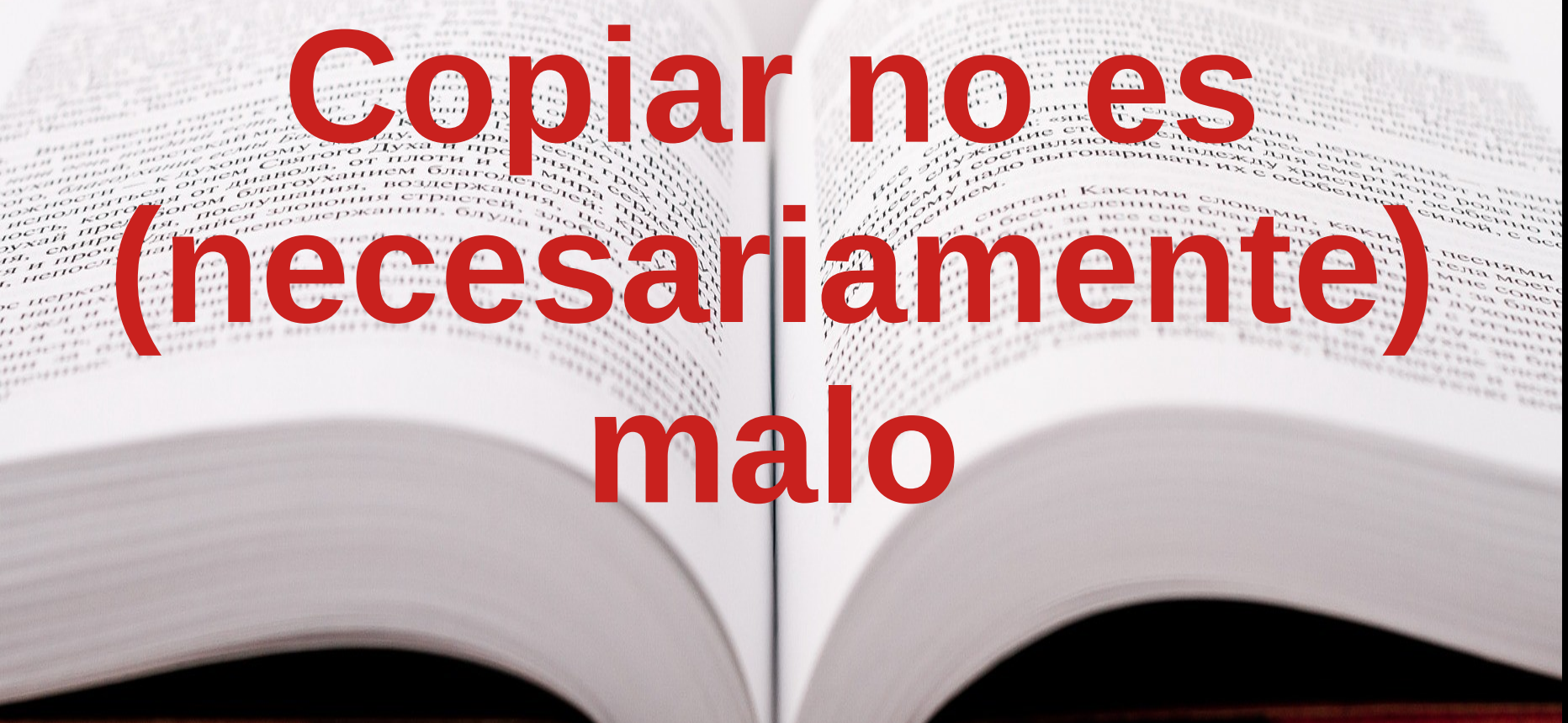

Universidad Rey Juan Carlos

*Por primera vez tenemos herramientas que nos permiten acceder, de forma simple, rápida y barata, a todo conocimiento producido por la humanidad...*

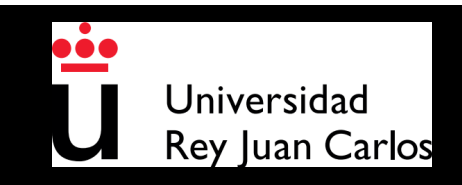

# *… y lo estamos impidiendo con un modelo económico y legal de la era de la información en papel*

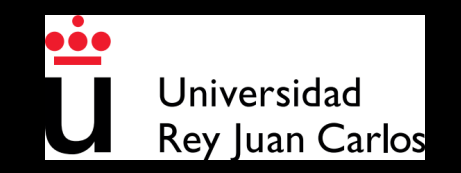

# *No podemos reutilizar lo que encontramos en Internet,*

*salvo que su autor nos de permiso, o el uso esté amparado por una excepción legal*

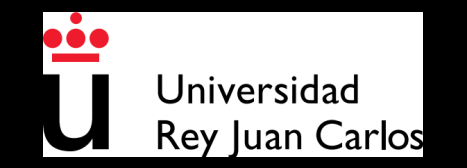

#### **Nuevo enfoque**

*Podemos llegar lejos porque podemos subirnos en hombros de gigantes*

- *Muchas veces es mejor reutilizar que rehacer*
- *Sobre todo si podemos reelaborar*
- *Siempre, reconociendo autoría*

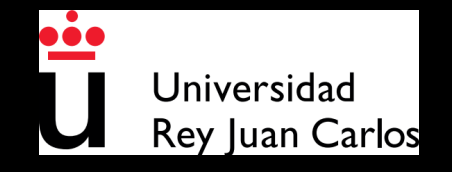

# **Nuevo enfoque (2)**

*Cultura de la reutilizacion (frente a cultura de pedir permiso)*

*Hace falta que el autor haya dado permiso explítico*

*para que podamos reutilizar su obra*

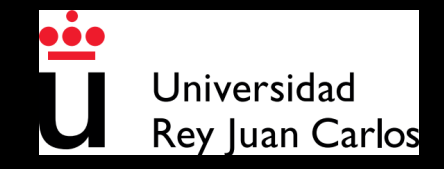

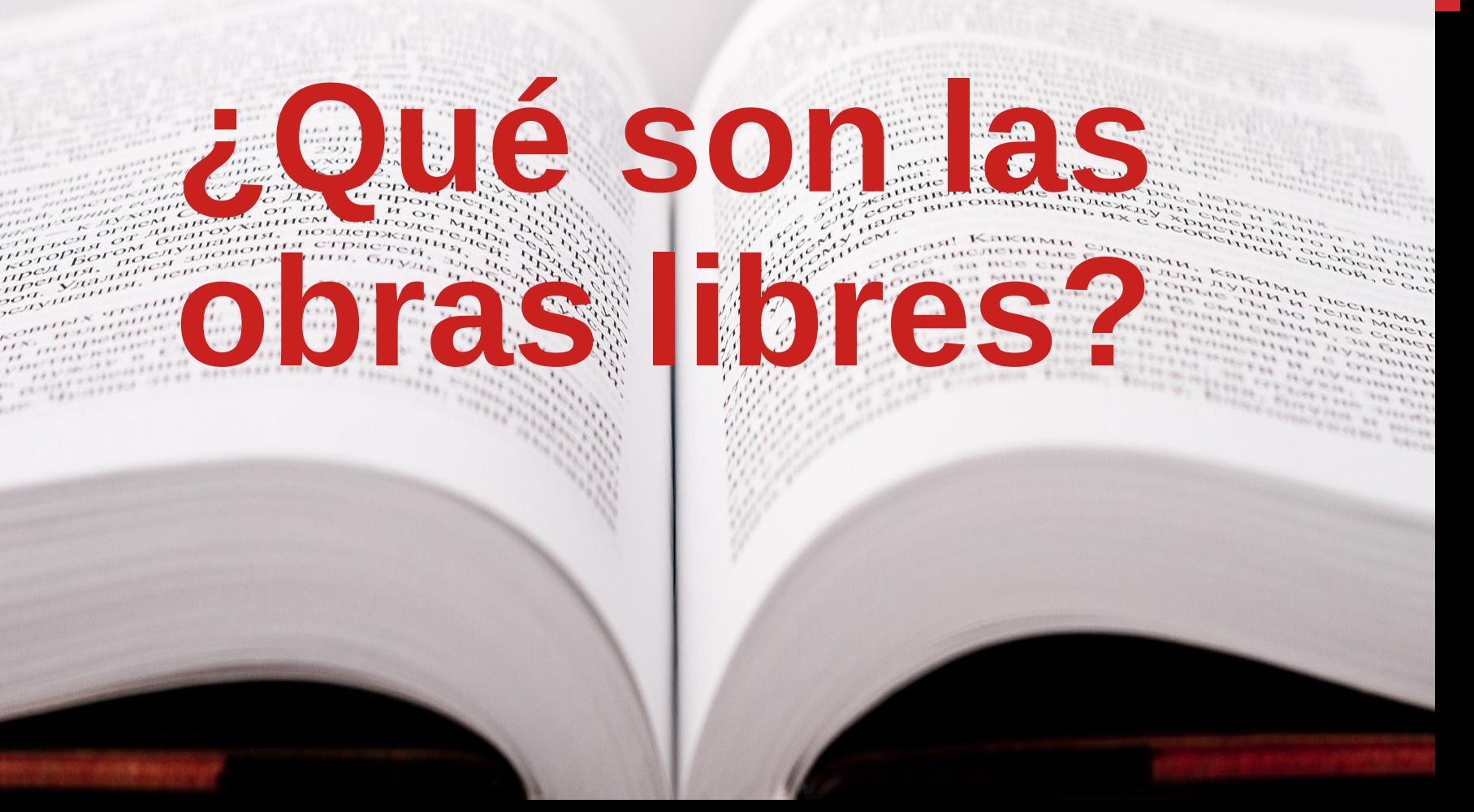

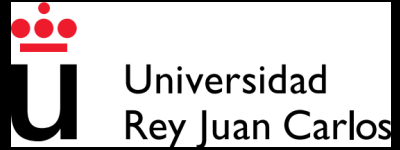

## **Obras culturales libres (1)**

Obras cuya licencia otorga libertad de:

- Usarla (o derivarla) y ejecutarla (o interpretarla)
- Estudiarla y aplicar lo aprendido
- Redistribuir copias de ella
- Redistribuir obras derivadas de ella

#### <https://freedomdefined.org/Definition/Es>

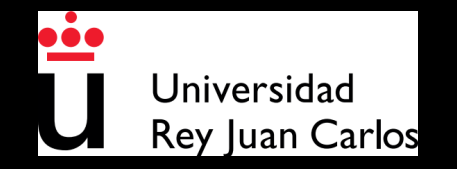

# **Obras culturales libres (2)**

#### Además:

- Disponibilidad de datos fuente
- Uso de formato libre
- Sin restricciones técnicas
- Sin otras restricciones o limitaciones

#### <https://freedomdefined.org/Definition/Es>

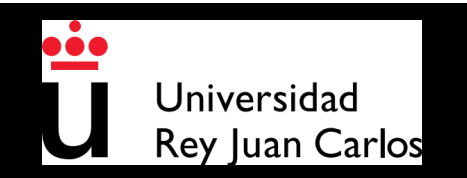

#### **Berlin Declaration on Open Access**

*"El (los) autor(es) [...] deben garantizar el derecho gratuito, irrevocable y mundial de acceder al trabajo, y licencia para copiarlo, usarlo, distribuirlo, transmitirlo y exhibirlo públicamente, y para hacer y distribuir trabajos derivados […]''*

*22 de octubre de 2003*

#### **<https://openaccess.mpg.de/Berlin-Declaration>**

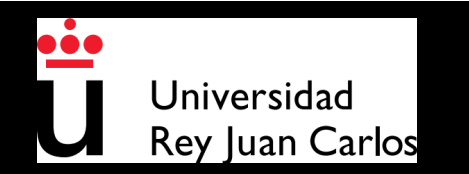

### **Aplicabilidad (en una Universidad)**

- Desarrollo y resultados de la investigación (ciencia abierta)
- **Materiales docentes y resultados del aprendizaje**
- Publicaciones institucionales y profesionales

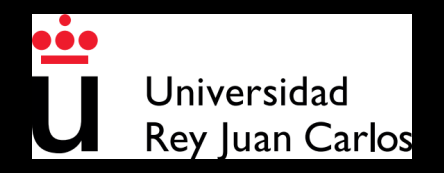

# **Ejemplos (en una Universidad)**

- Diarios de investigación
- Artículos revisados por pares
- Apuntes para una asignatura
- Trabajos de alumnos
- Memorias de funcionamiento
- Estudios profesionales

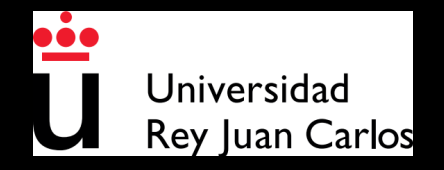

# **Aplicabilidad general**

- Obras libres por motivos éticos (el conocimiento debe ser libre)
- Obras libres por motivos prácticos (consigo mejor mis fines así)
- Se aplica tanto a obras producidas como a obras "consumidas"

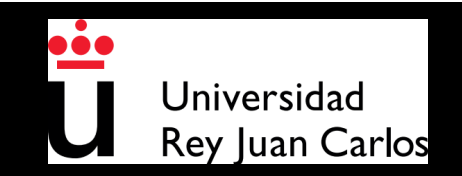

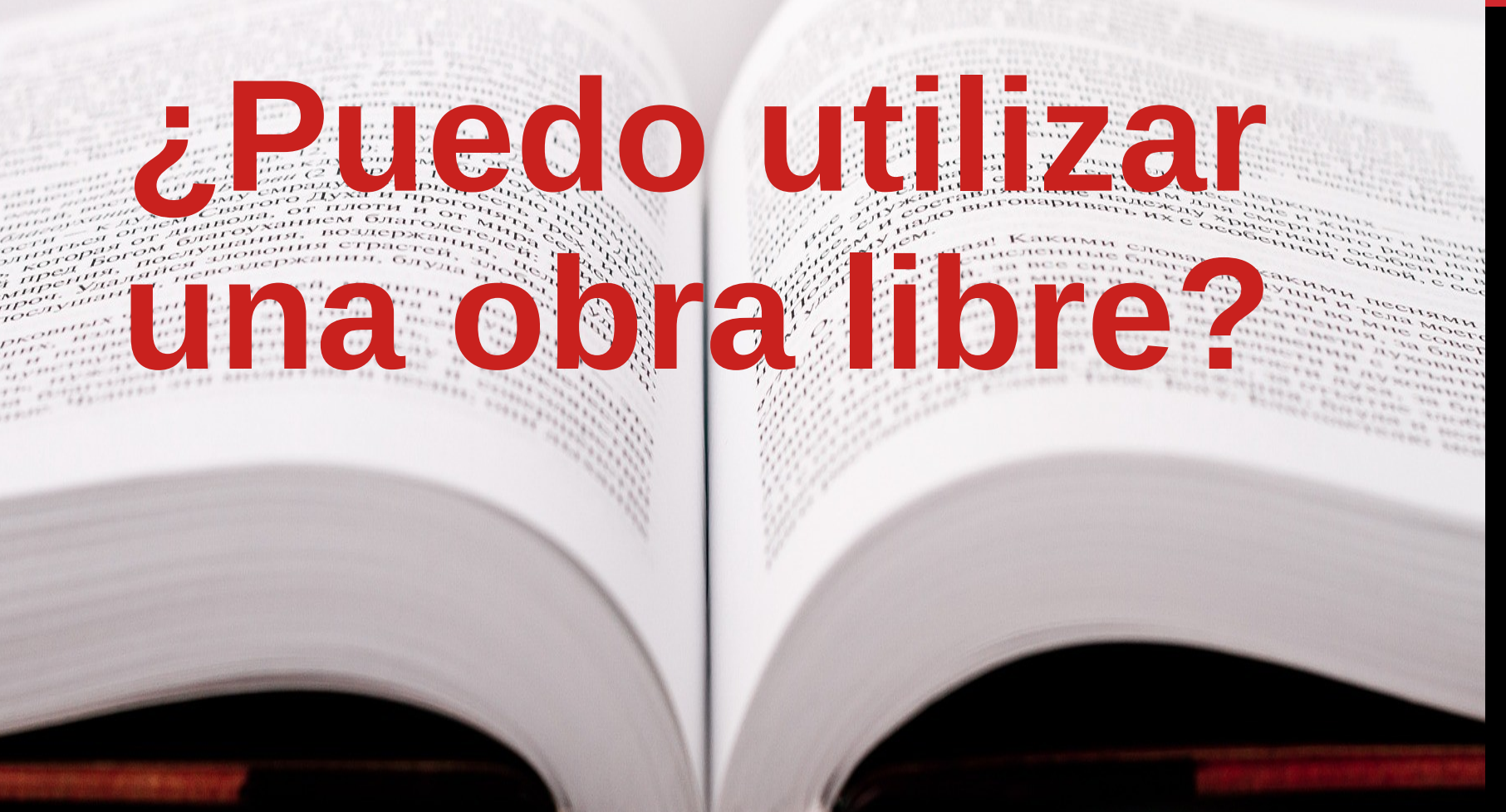

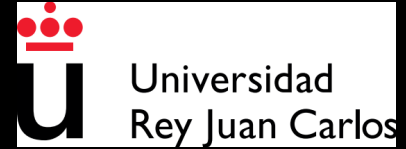

#### **¿Puedo utilizar una obra libre?**

# Sí Siempre Sin pedir permiso

# ...reconociendo autoría (detalles en la licencia)

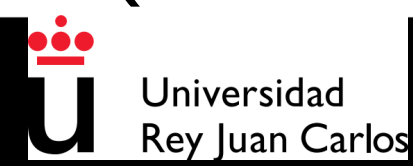

**Licencias**

 $\epsilon_{\mu\nu}^{Mn}$ anarov 

 $C_{\text{ref}}^{\text{F}}$ 

 $\frac{1}{2}$   $\frac{1}{2}$   $\frac{1}{2}$ 

angstraam

anar arennala بسر

Free

 $\mathbb{R}$  $............$ 

grom

**CALLANT FIRMA** 

**IOBRAH** 

**THE REAL AND ACTS** 

**You** 

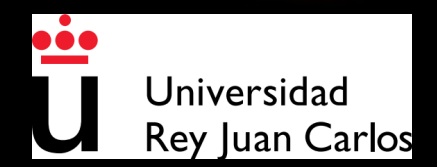

# **¿Por qué una licencia?**

- El autor, por ser autor, tiene todos los derechos sobre su obra
- Quien recibe una obra puede hacer lo que el autor le haya permitido
- Licencia "tradicional": todos los derechos reservados
- Licencia de publicación abierta: sólo algunos derechos reservados

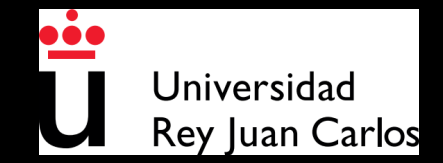

# **Licencias de obras libres**

#### **Creative Commons**

- CC0 (No rights reserved)
- CC-BY (Attribution)
- CC-BY-SA (Attribution-ShareAlike)

#### **Licencias de software libre** (sólo adecuadas para software)

[https://creativecommons.org](https://creativecommons.org/)

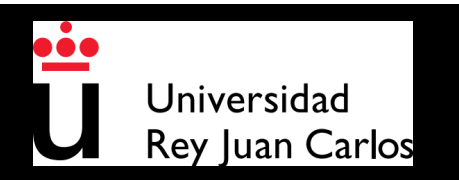

## **¿Cómo elegir licencia?**

# Fácil: Elije una de las licencias de Creative Commons que son libres

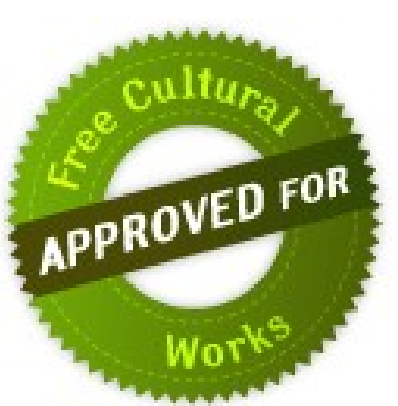

<https://creativecommons.org/choose/>

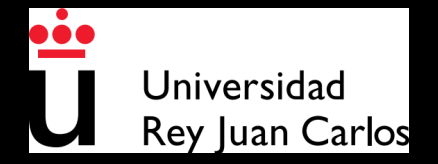

# **¿Cómo licenciar un trabajo?**

- Basta con "marcar" el trabajo con una licencia
- Opcionalmente, en algunos casos pueden usarse metadatos
- Ejemplo:

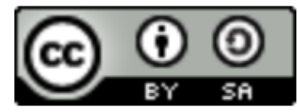

Este obra está bajo una licencia de Creative Commons Reconocimiento-Compartir qual 4.0 Internacional.

https://wiki.creativecommons.org/wiki/Es: Marcando tu obra con una licencia CC

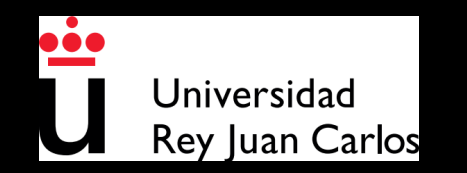

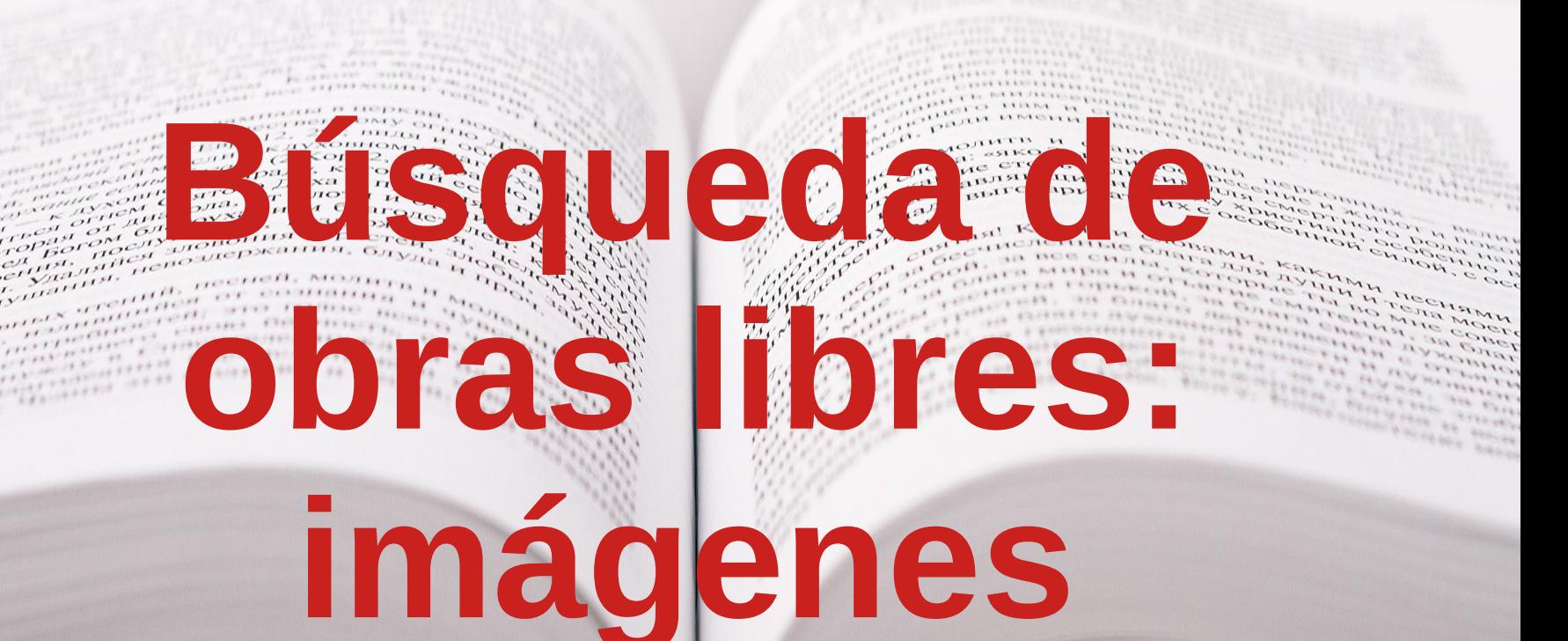

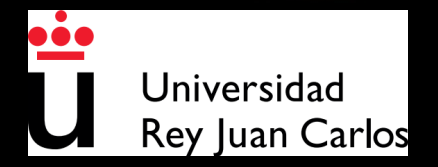

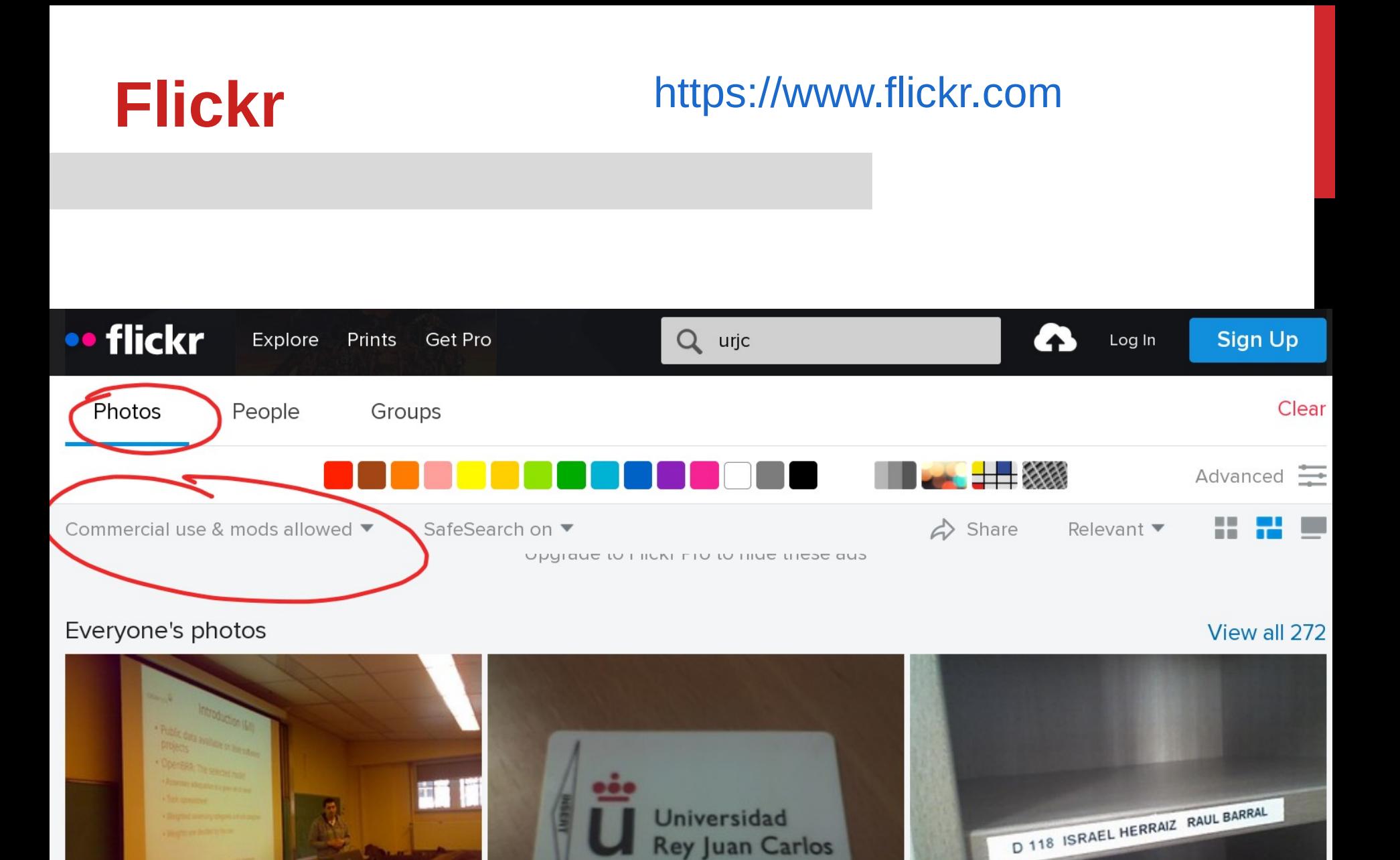

Oficial de Conocimiento y Cultura Libres

https://uric.es/ofilibre.com/uric.es/ofilibre.com/uric.es/ofilibre.com/uric.es/ofilibre.com/uric.es/oficial/ur

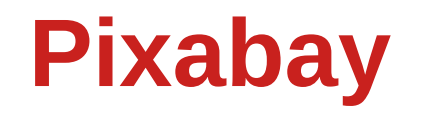

#### **Pixabay** [https://pixabay.com](https://pixabay.com/)

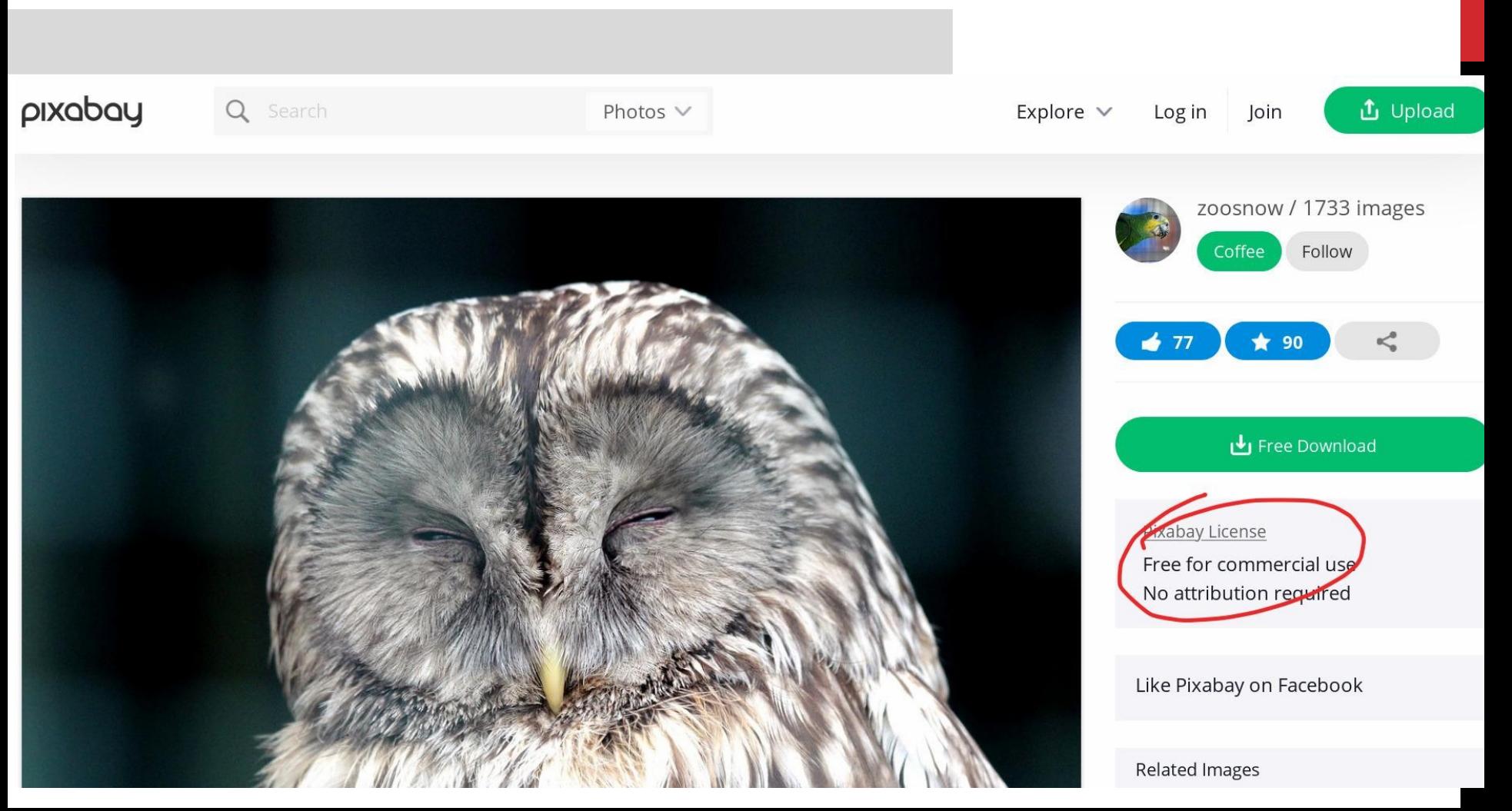

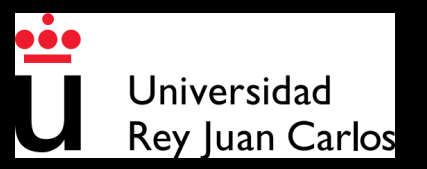

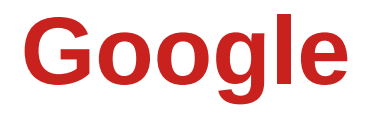

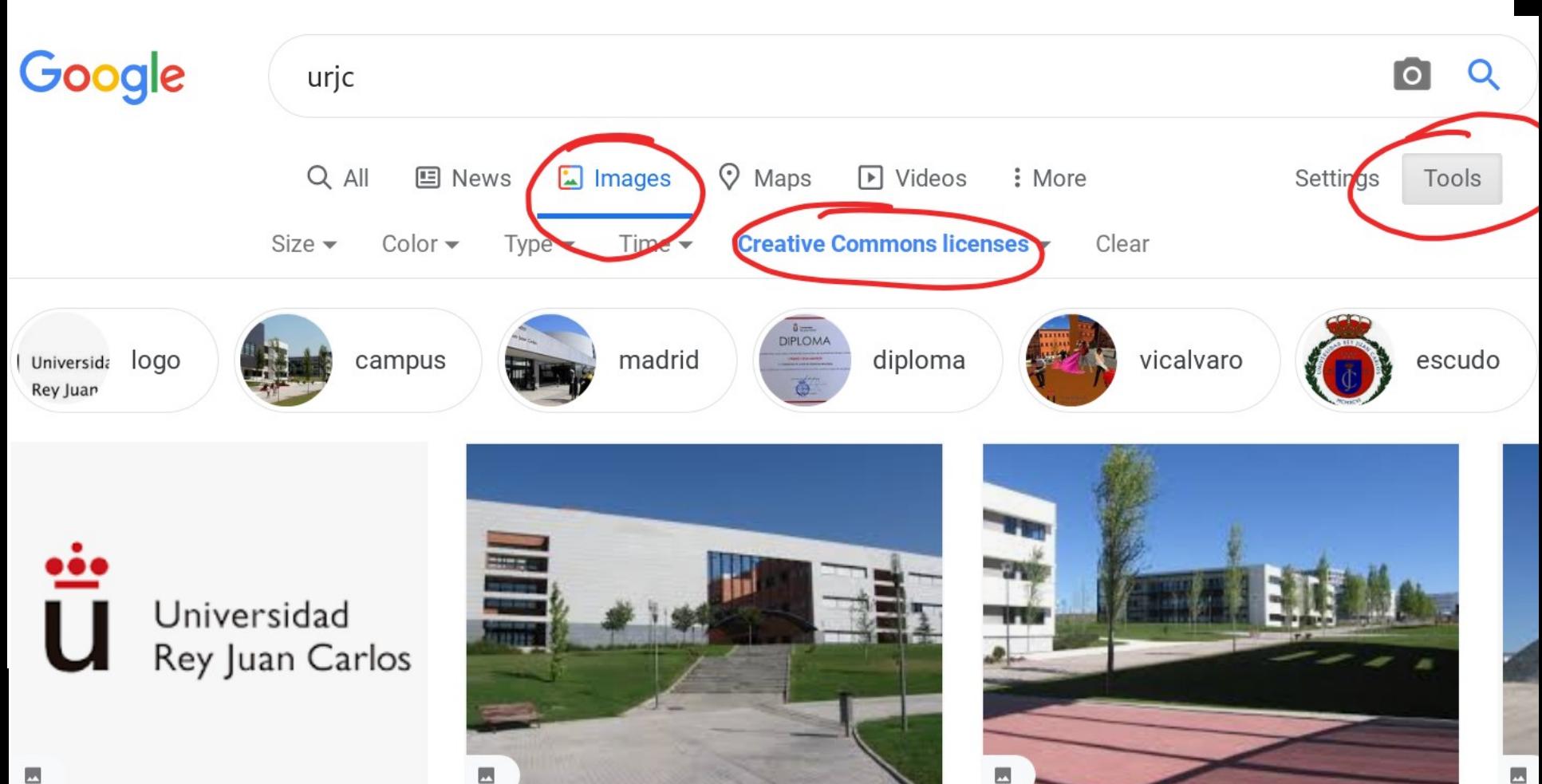

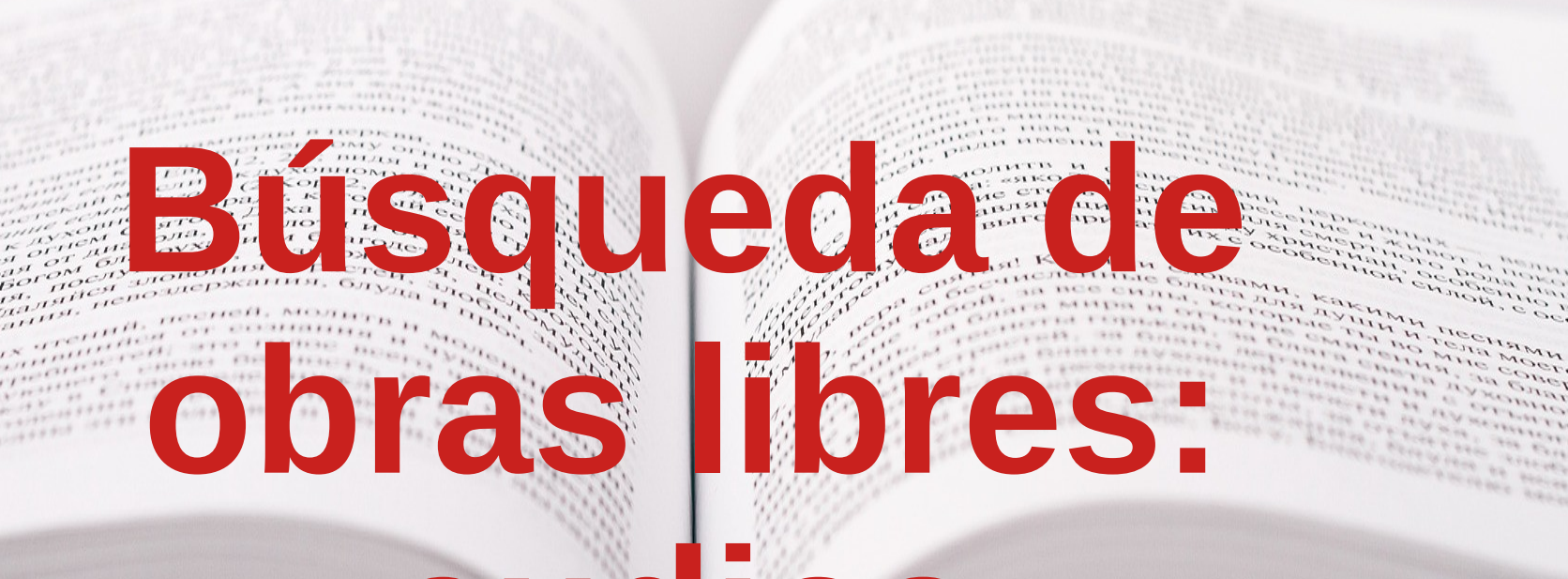

**audios**

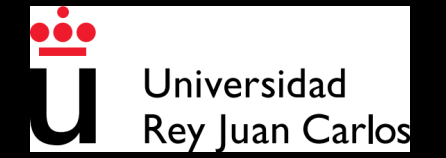

#### **SoundCloud** <https://soundcloud.com/search>

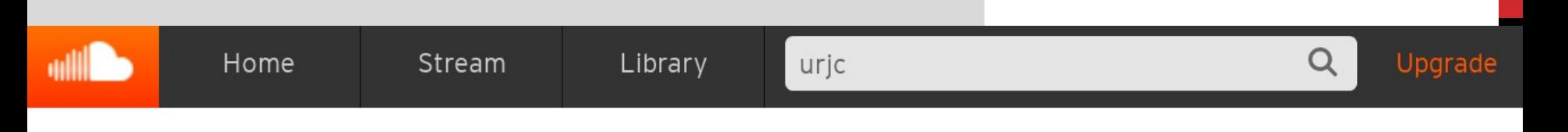

#### Search results for "urjc"

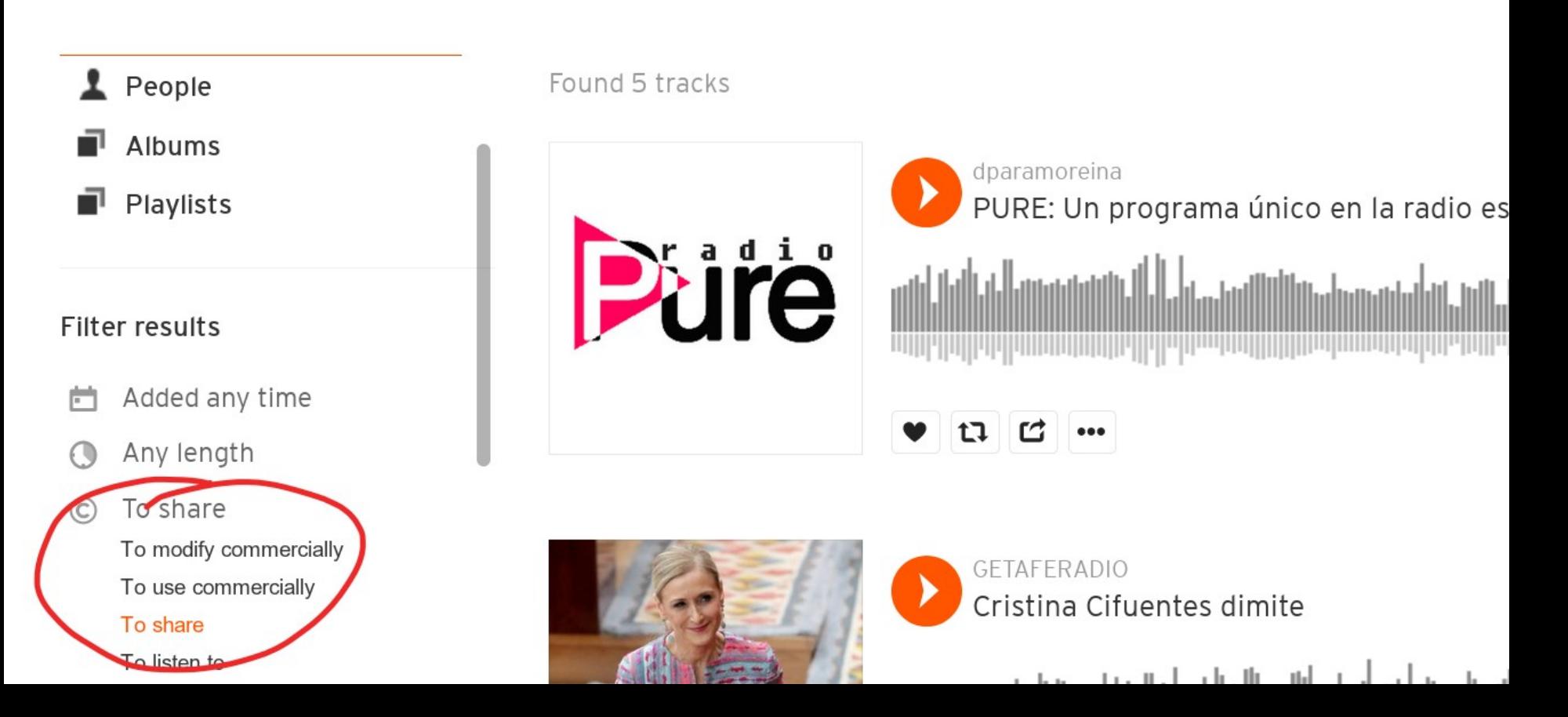

#### **CCMixter** <http://dig.ccmixter.org/>

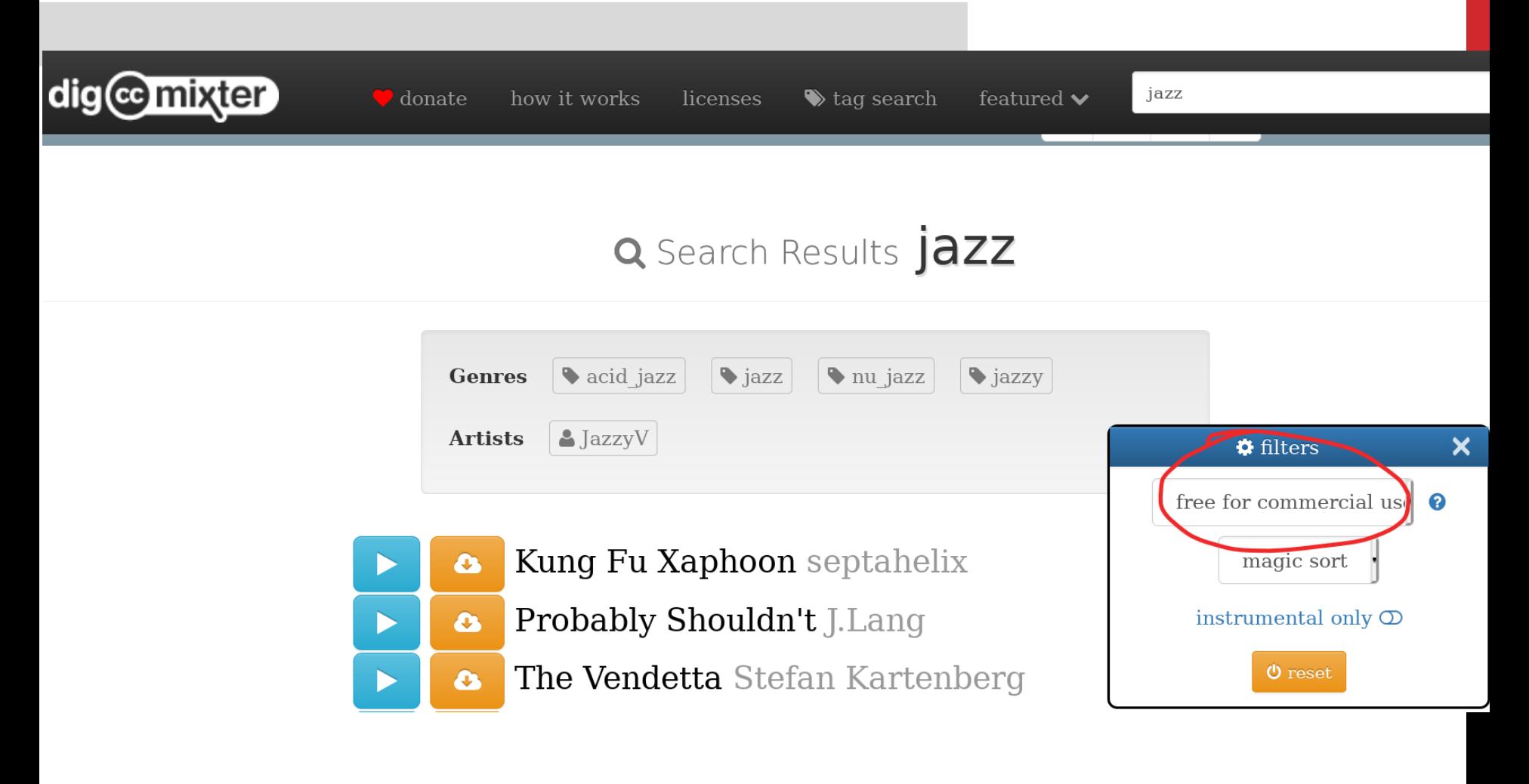

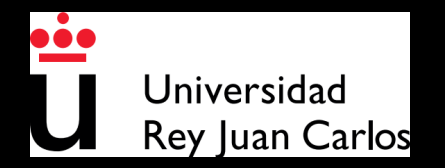

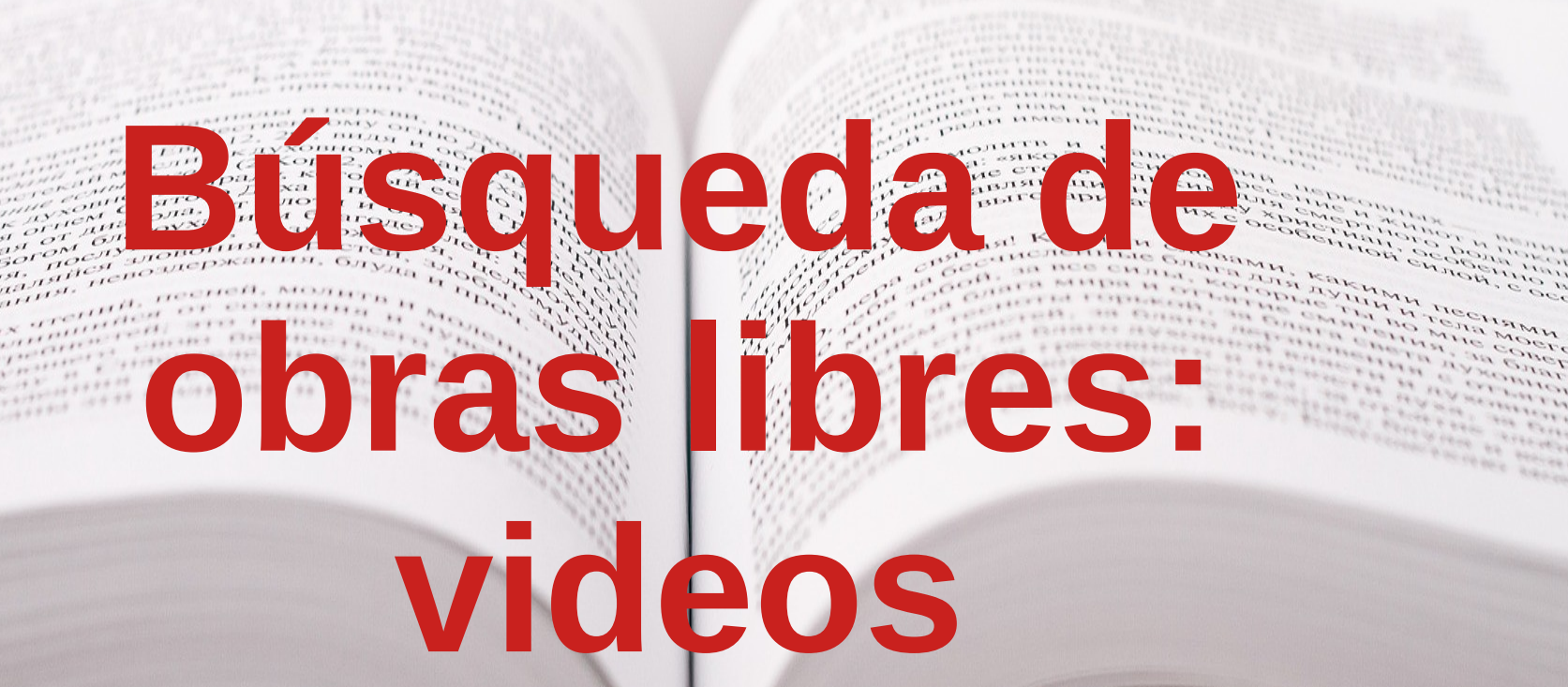

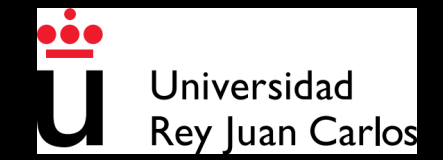

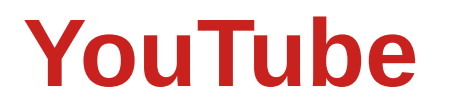

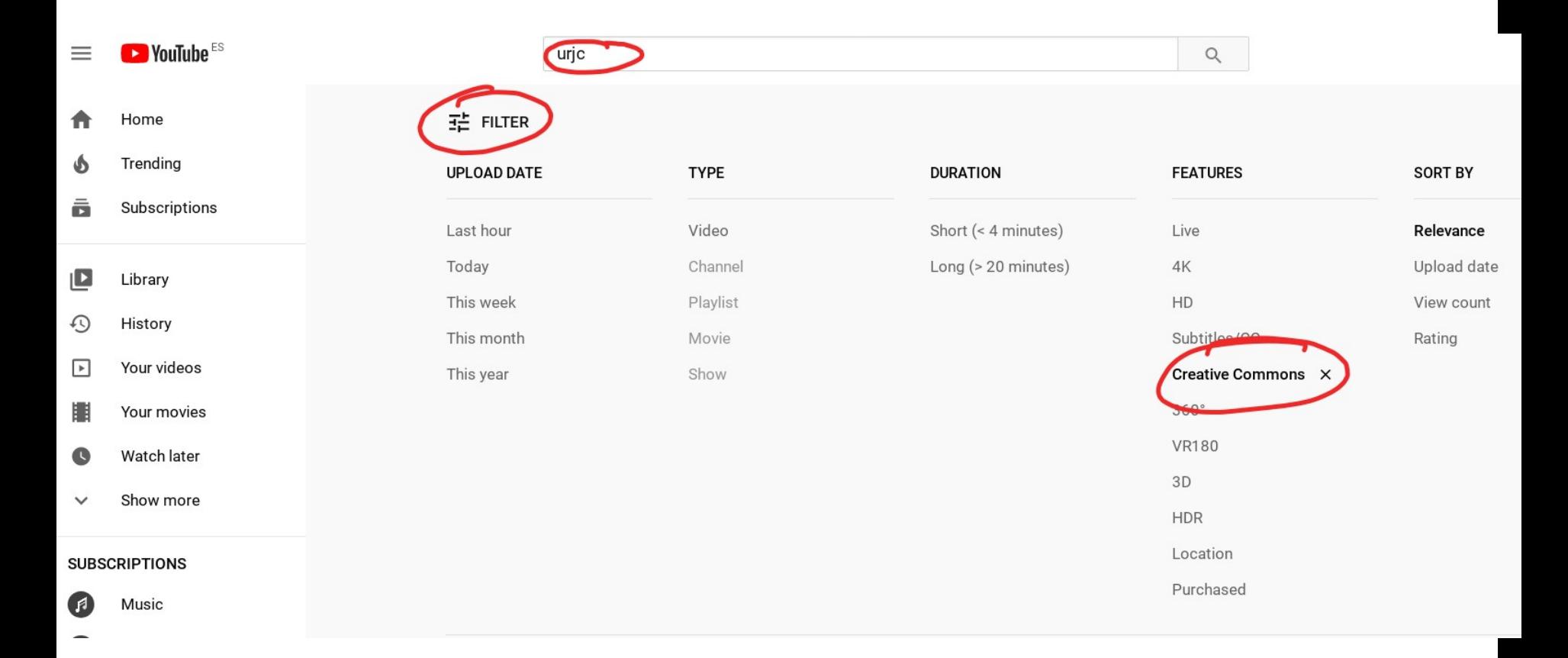

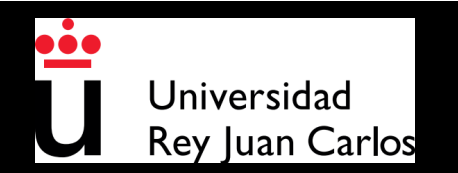

#### **YouTube**

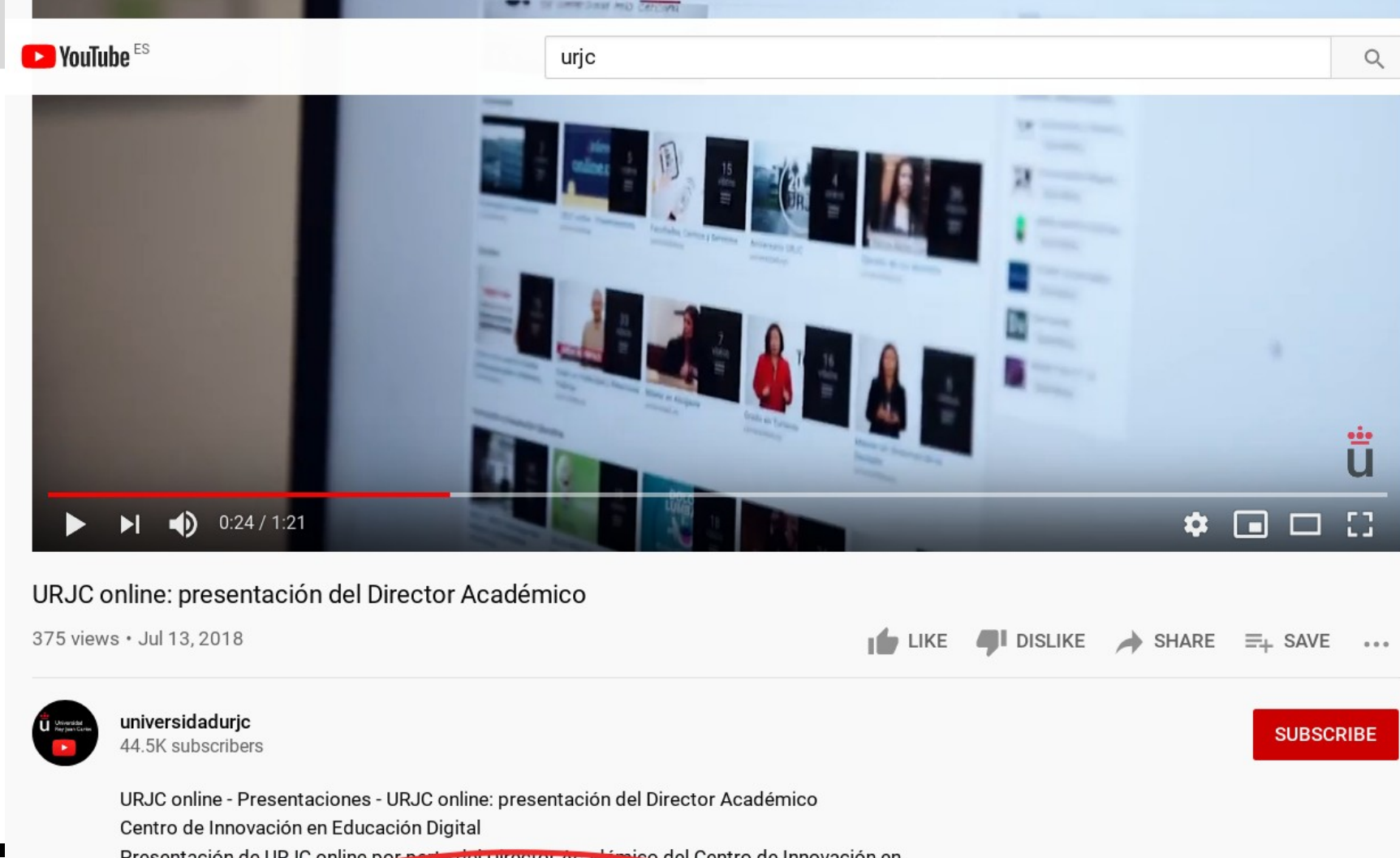

Presentación de URJC online por parte dei Director Académico del Centro de Innovación en

Oficina de Conocimiento y Cultura Libres

License

**SHOW LESS** 

 $\overline{R}$ 

https://www.com/

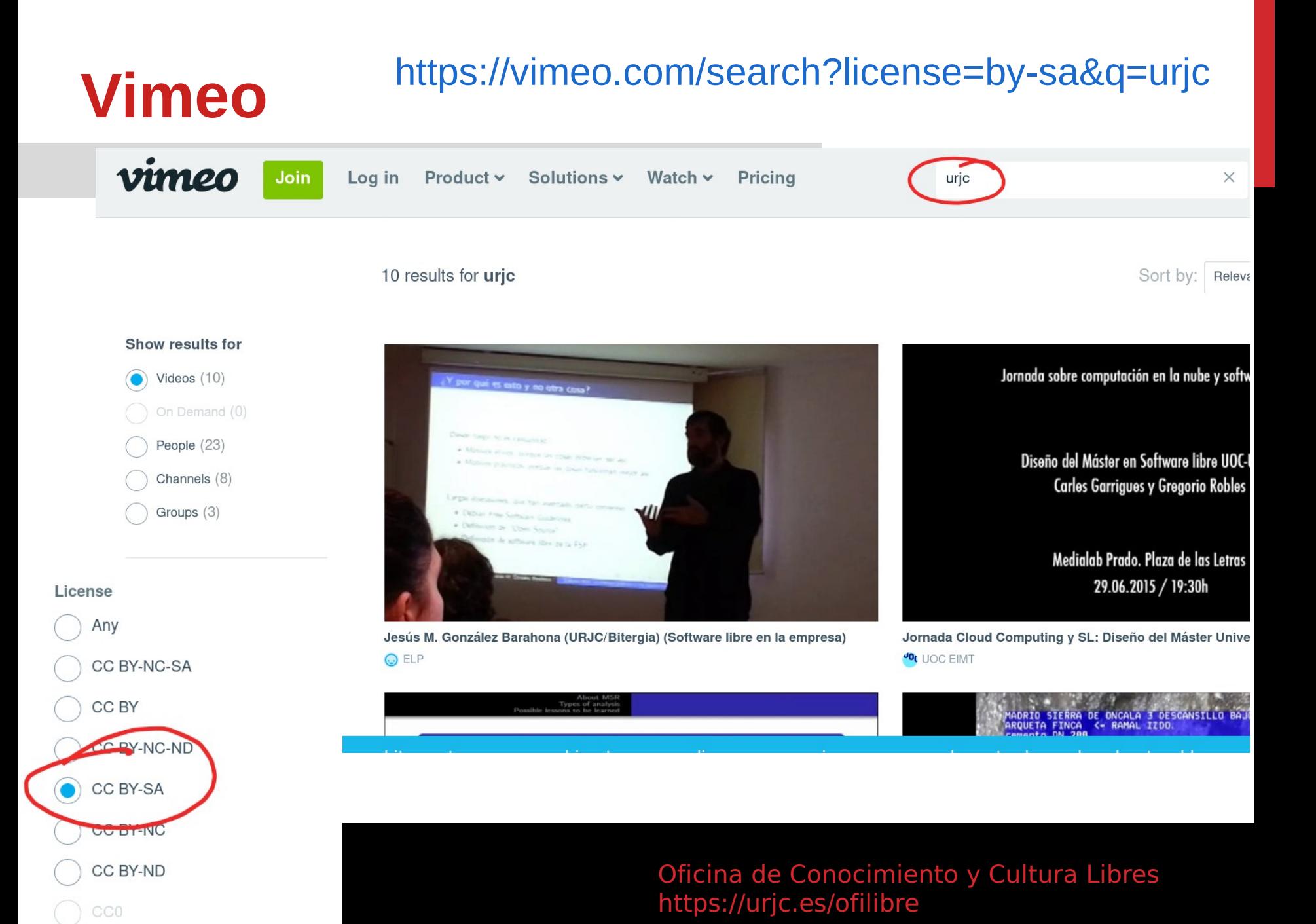

#### **Vimeo**

*iilde* 

Join

Log in

Product v

Solutions ~

Watch  $\sim$ **Pricing** 

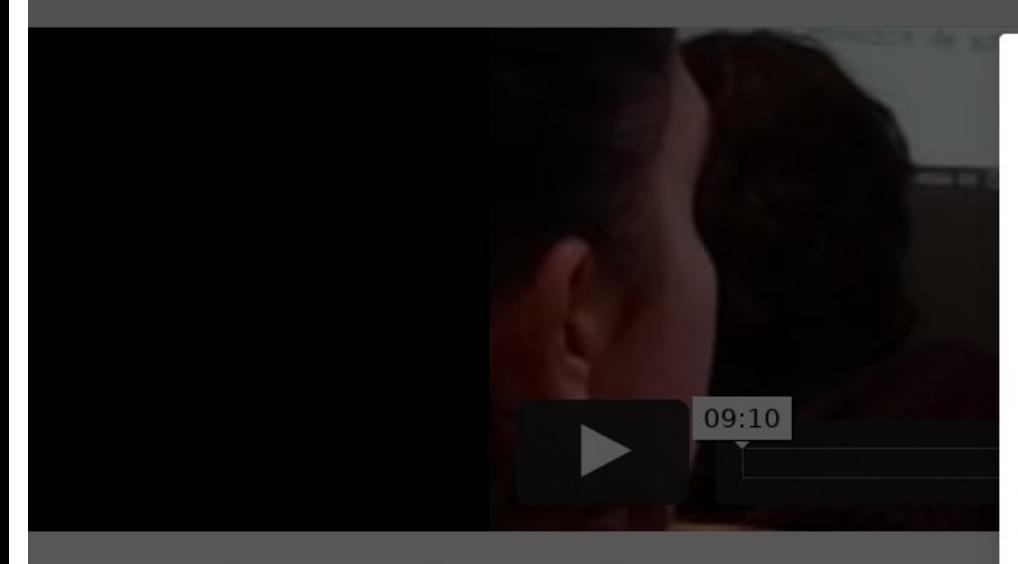

#### Jesús M. González Barahor (URJC/Bitergia) (Software I empresa)

8 years and | More

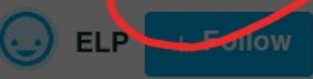

About  $\times$ Title Jesús M. González Barahona (URJC/Bitergia) (Software libre en la empresa) Uploader **ELP** Uploaded Saturday, December 8, 2012 at 11:54 AM EST License #Jesús M. González Barahona, #URJC, Tags #Bitergia, #Software libre en la empresa, #Ética, #Legislación, #Profesión, #Facultad de Informática, #Universidad Complutense de Madri,

Oficina de Conocimiento y Cultura Libres

<https://urjc.es/ofilibre>

Okay

#### **DuckDuckGo** [https://duckduckgo.com](https://duckduckgo.com/)

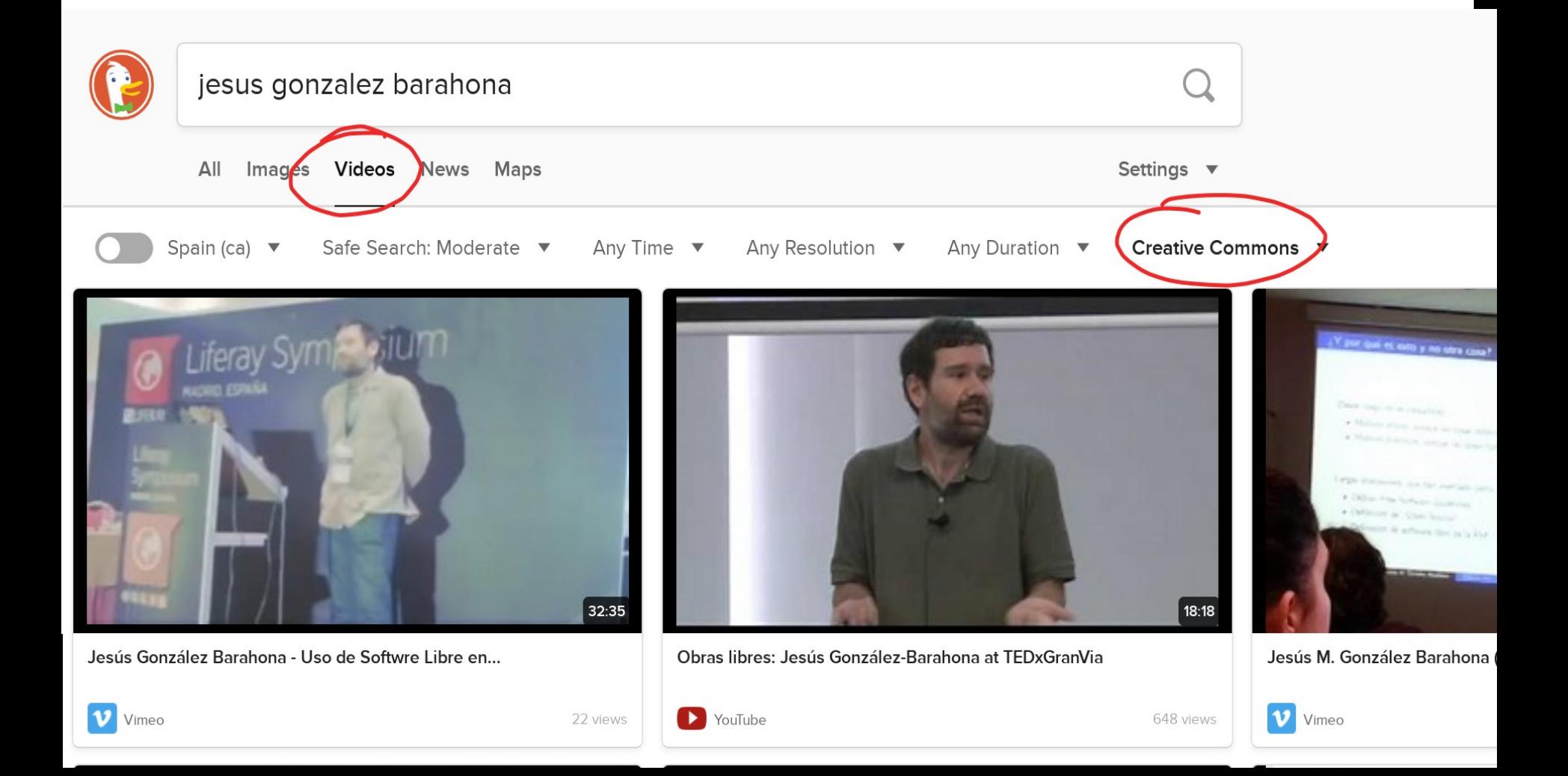

## **Licencia en el propio video**

TV URIC Universidad<br>Rey Juan Carlos

LO ÚLTIMO CATÁLOGO

#### RECETAS OFILIBRE: DE GRABACIÓN EN TEAMS A VIDEO LIBRE

©2020 OfiLibre URJC Algunos derechos reservados.

Este documento se distribuye bajo la licencia "Reconocimiento-CompartirIgual 4.0 Internacional" de Creative Commons, disponible en https://creativecommons.org/licenses/by-sa/4.0/deed.es

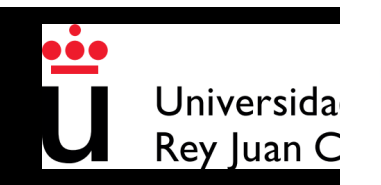

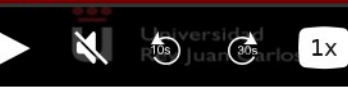

00:20:59

Oficina de Conocimiento y Cultura Libres

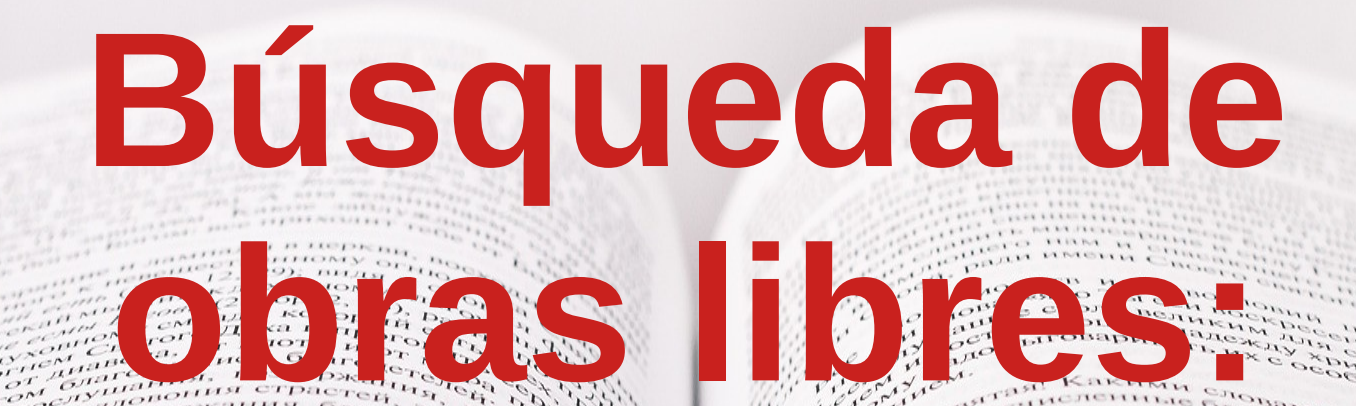

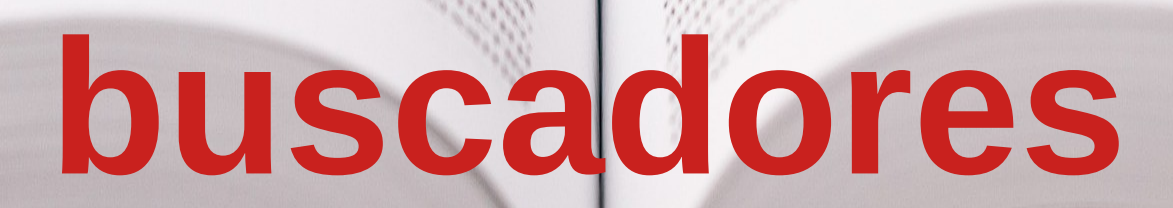

**varios tipos /** 

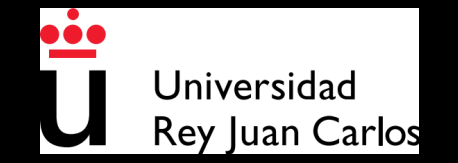

# **MediaWiki** [https://www.mediawiki.org](https://www.mediawiki.org/)

#### Search results

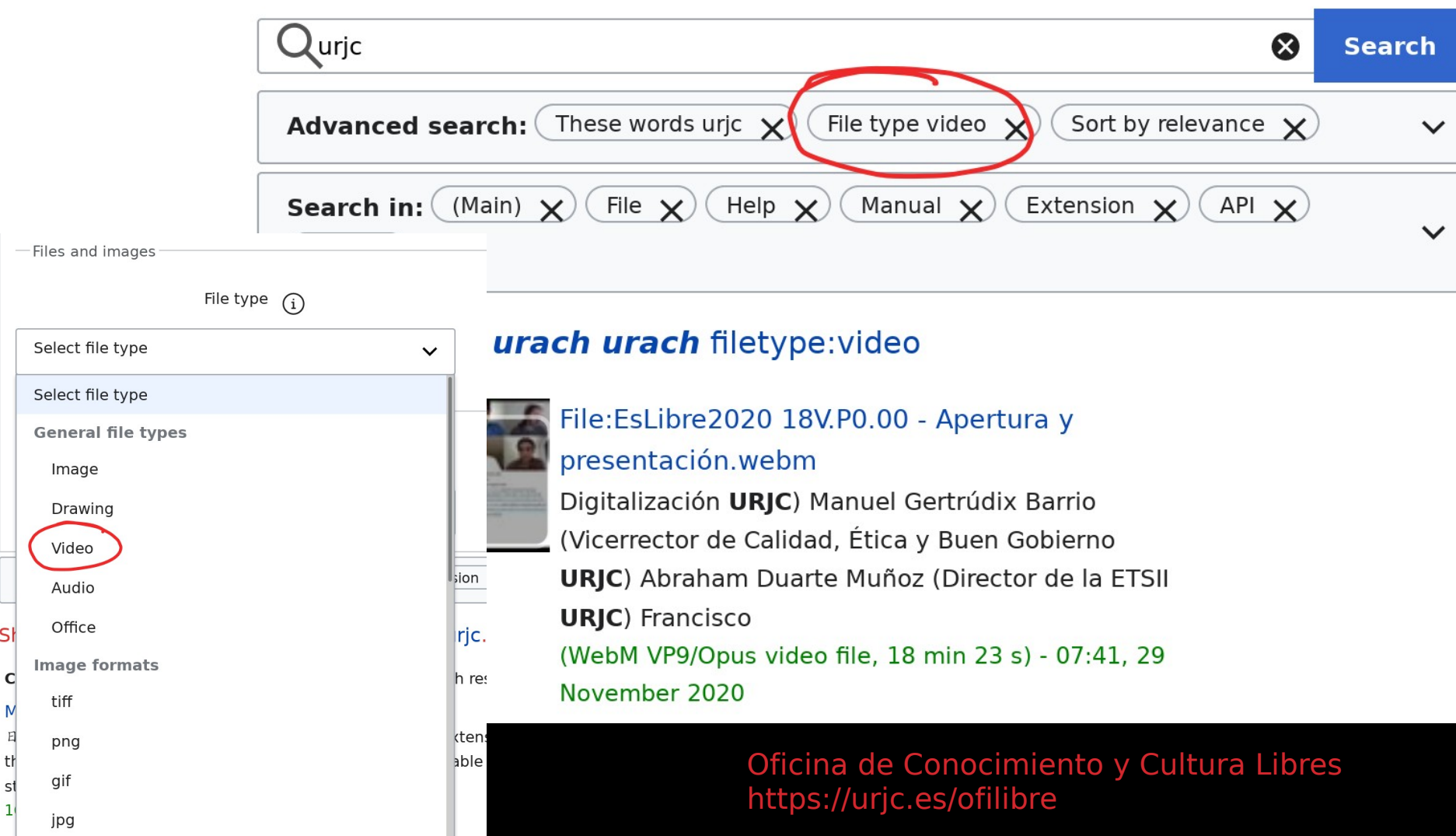

## **MediaWiki**

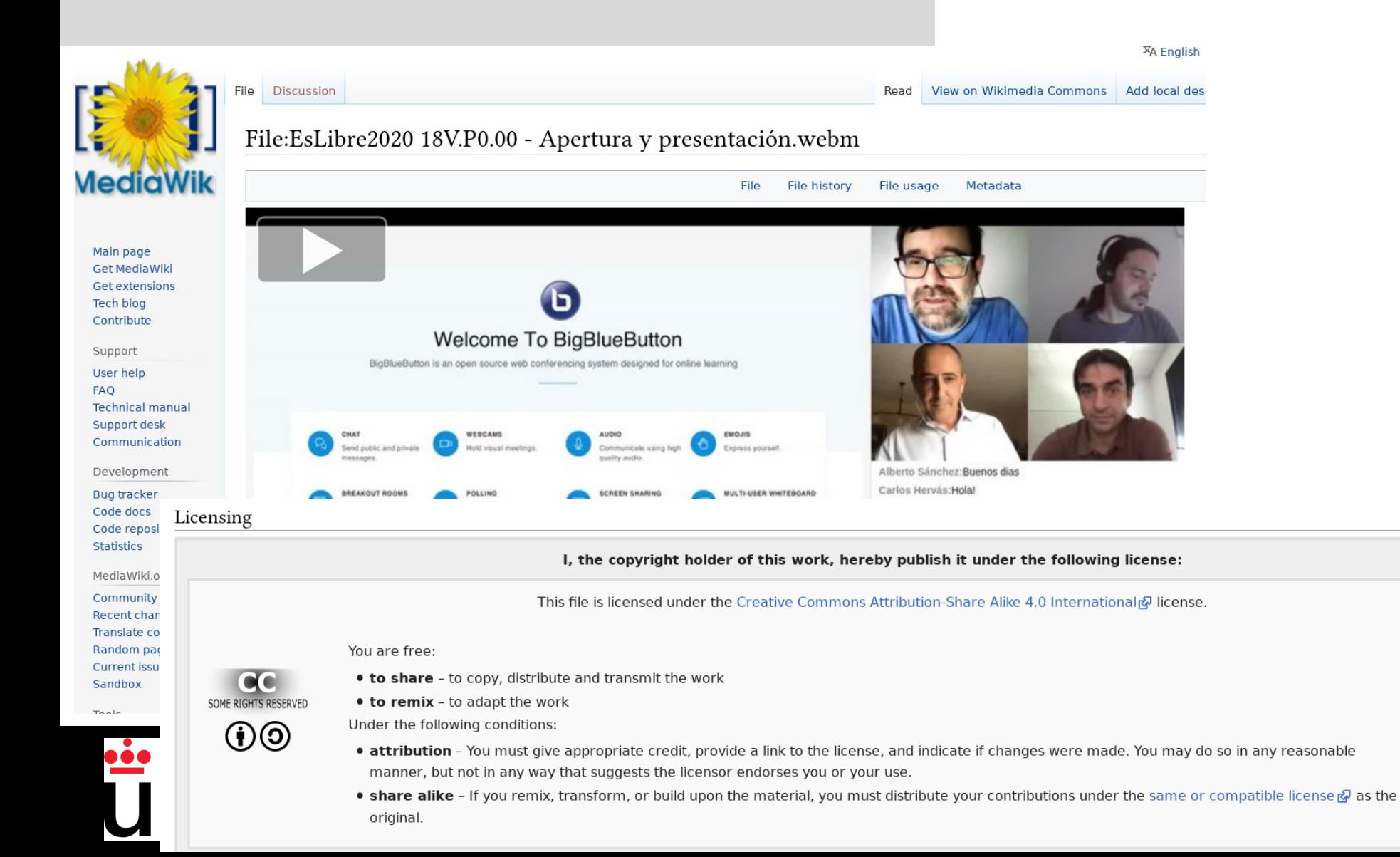

# **Internet Archive** [https://archive.org](https://archive.org/)

access

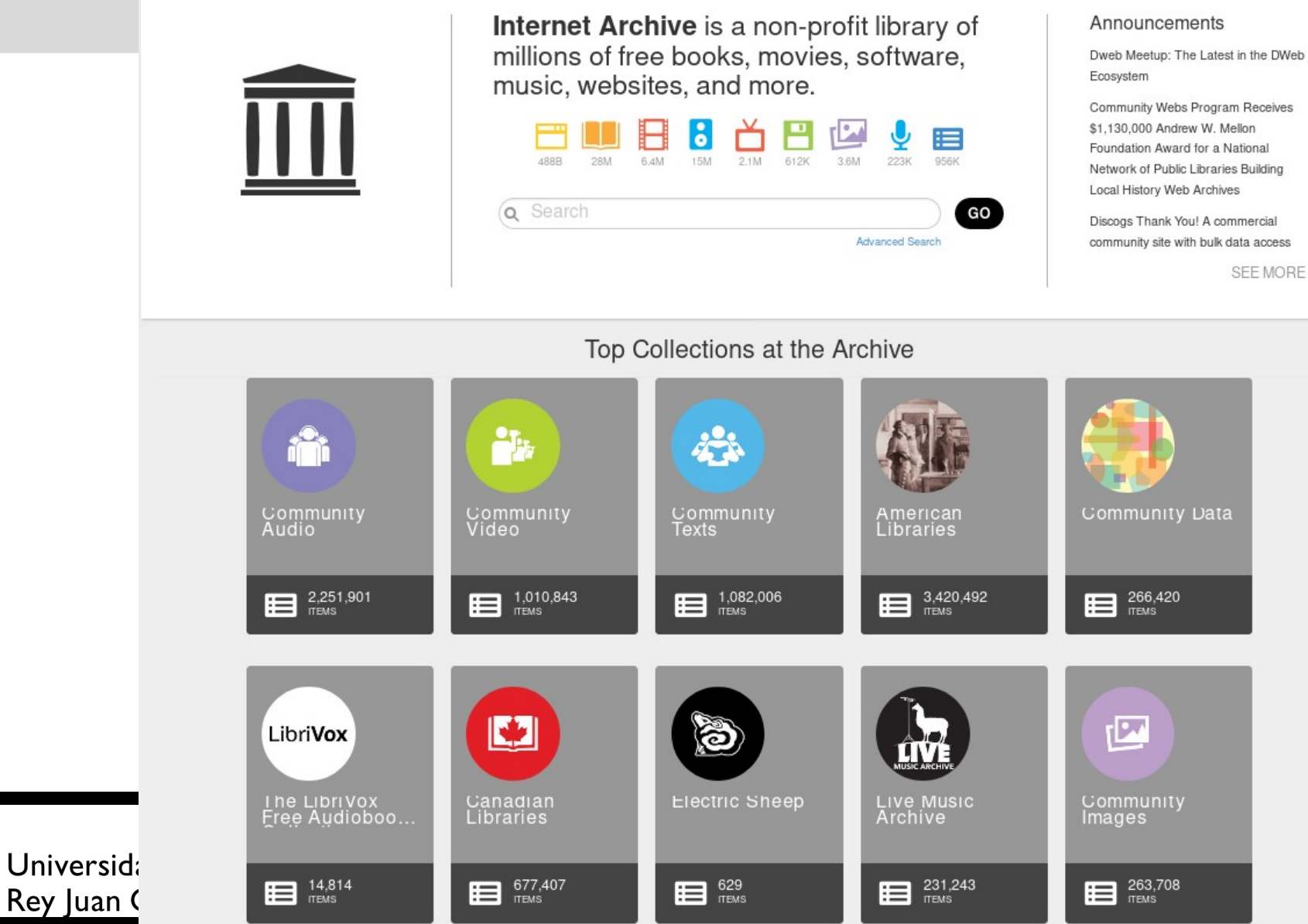

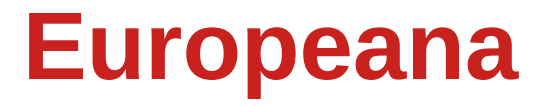

#### **Europeana** <https://europeana.eu/>

#### madrid - Search **COLLECTIONS YOU MIGHT LIKE Madrid Painter** Can I use this?: Yes Type of media • Can I use this? • Providing country -Collection • More filters **RESET** Results: 70,658 iss de las enfermedades é de los accelentes de la  $\,$ centada de los europess, parte de su confanna en sus gareras, y se tendrá toda su tengenta. En las pres $\,$ daces en accelenta de la sus partes y de la sus de la sus de de mallas unidas, que impide que se propague fuera $\left|\begin{array}{c} \text{the results in the image of the image.} \\ \text{the results in the image of the image of the image.} \end{array}\right|\quad \left|\begin{array}{c} \text{the results in the image of the image.} \\ \text{the last realgalotors de last image of the image.} \end{array}\right|$ LA SOCIEDAD DE MADRID LIBRO DE LOS SALONES PARA  $\sqrt{1921}$ Uı  $h \in \mathbb{R}$  $Re$ Único Anuario mundano de España.

#### **Creative Commons Search**

cc)search

RESOURCES  $\blacktriangleright$  SUPPORT US EXTENSION [X]  $ABOUT -$ 

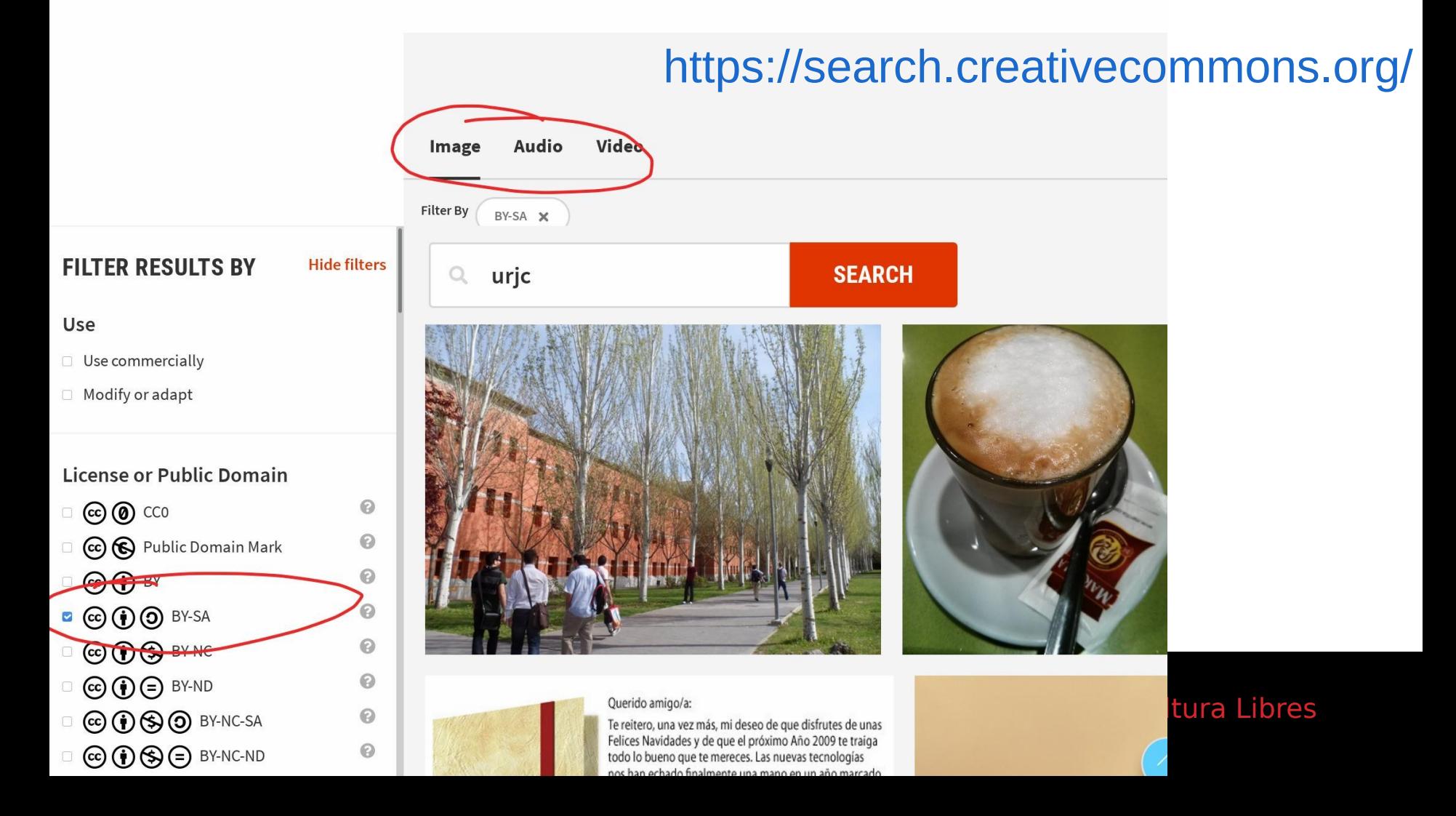

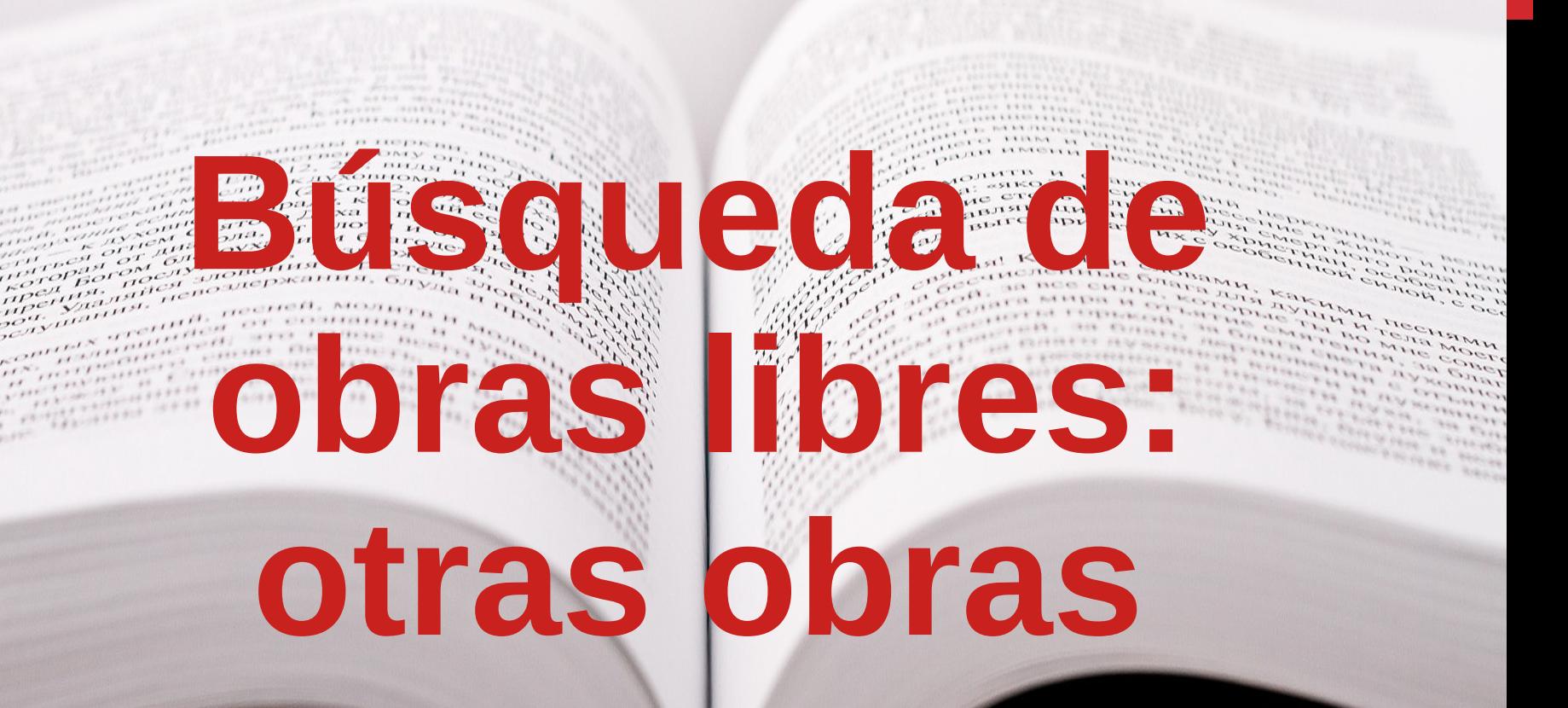

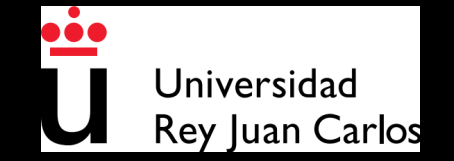

#### Proyecto Gutenberg [https://gutenberg.org](https://gutenberg.org/)

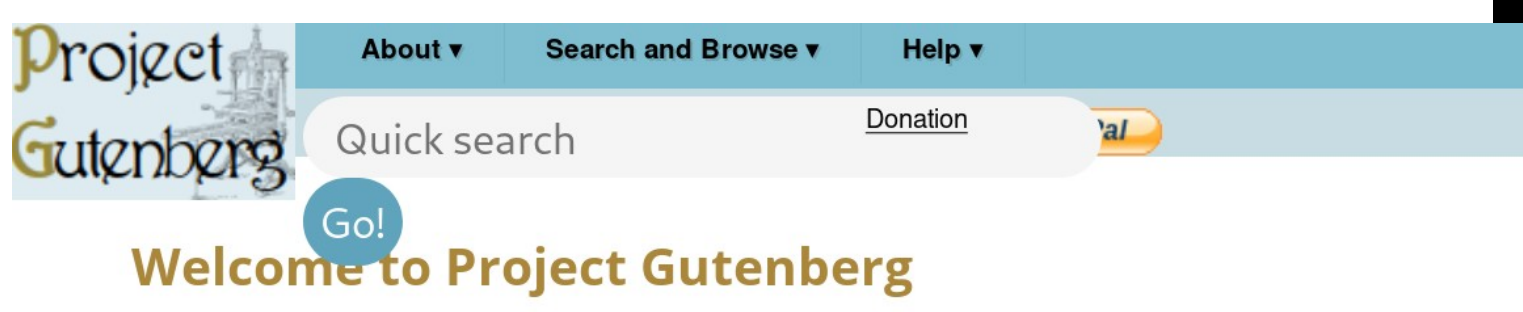

#### **Project Gutenberg is a library of over 60,000 free eBooks**

This is the new Project Gutenberg site See the new website page for information about currently known

Choose among free epub and Kindle eBooks, download them or read them online. You will find the world's g copyright has expired. Thousands of volunteers digitized and diligently proofread the eBooks, for you to enjo

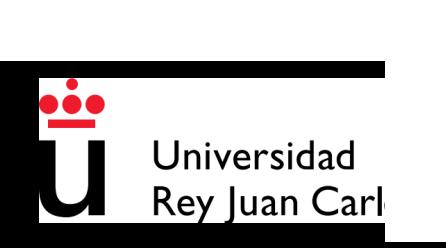

**Libros libres**

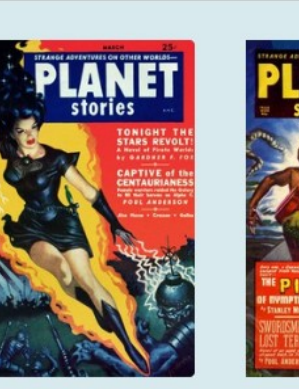

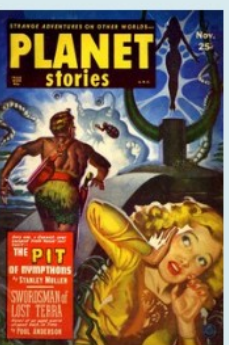

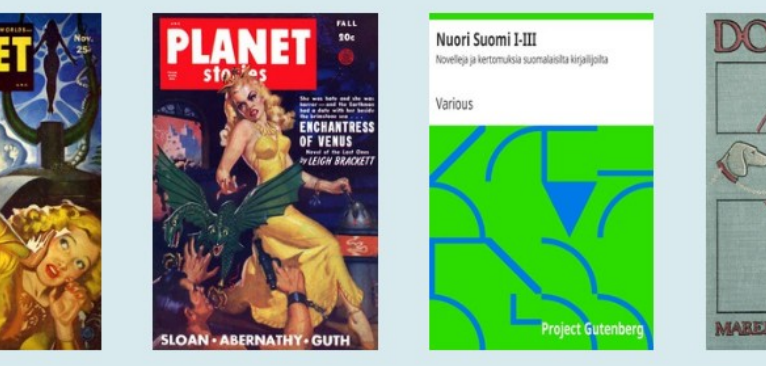

Nuori Suomi I-III Novelleia ja kertomuksia suomalaisilta kiriailijoilta Various

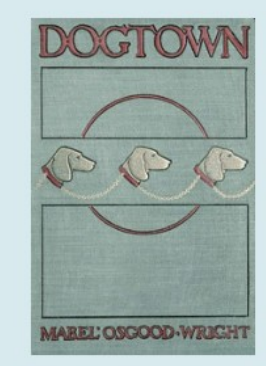

#### **Objetos en tres dimensiones**

Sketchfab <https://sketchfab.com/> Poly <https://poly.google.com/> **Thingiverse** [https://thingiverse.com](https://thingiverse.com/)

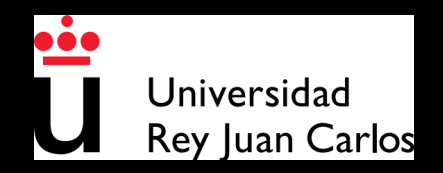

#### **Datos geográficos y mapas**

Search

#### **OpenStreetMap** [https://openstreetmap.org](https://openstreetmap.org/)

Cast

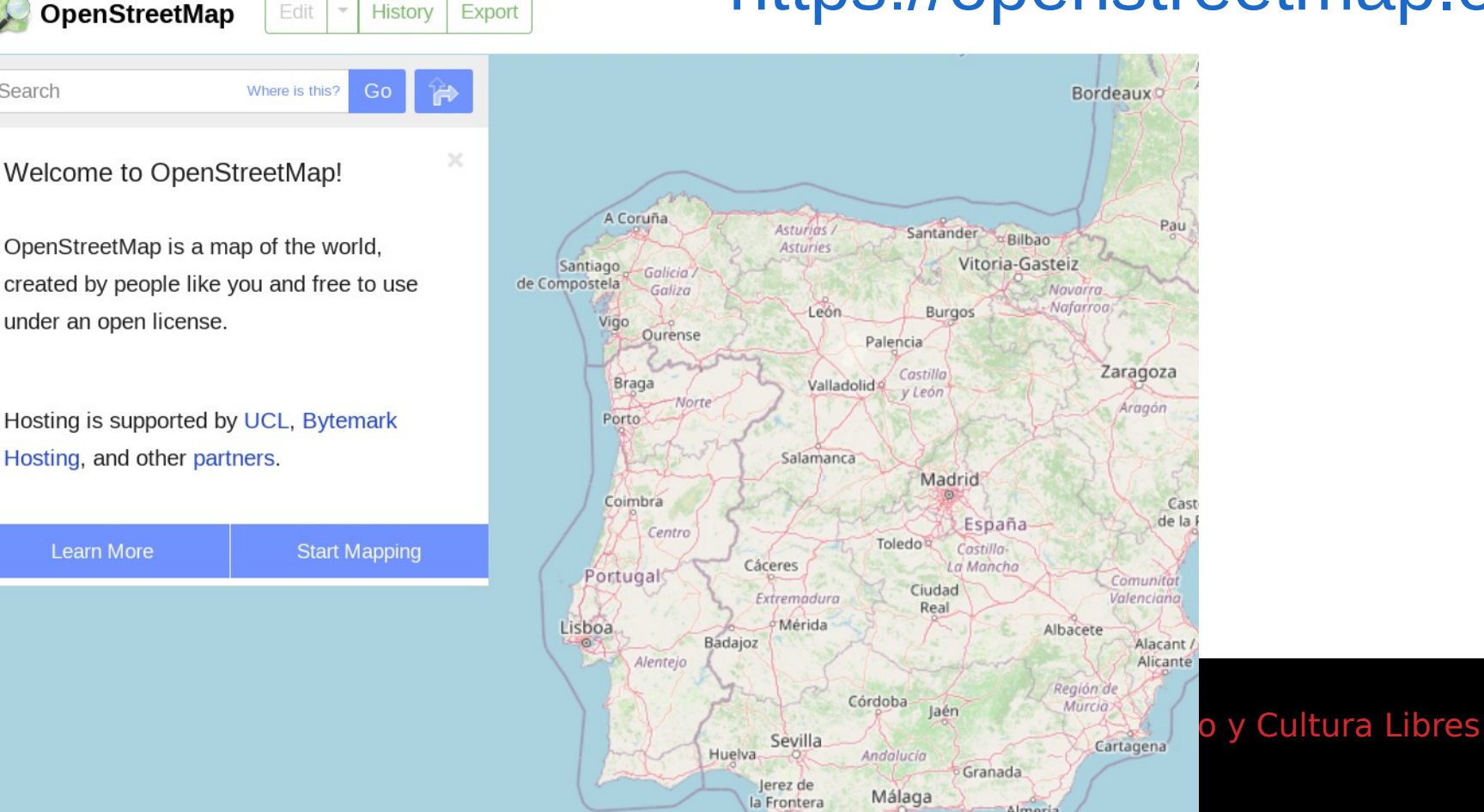

**Datos (open data)**

#### **Wikidata**

[https://wikidata.org](https://wikidata.org/)

## World Bank

#### <https://data.worldbank.org/>

#### European Open Data <https://data.europa.eu/>

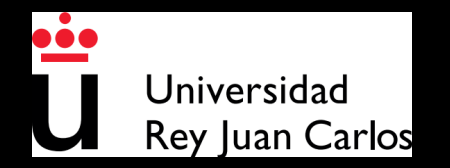

#### **Resultados de investigación**

#### Figshare

[https://figshare.com](https://figshare.com/)

Zenodo

<https://zenodo.org/>

Arxiv

<https://arxiv.org/>

# BURJC Digital

<https://burjcdigital.urjc.es/>

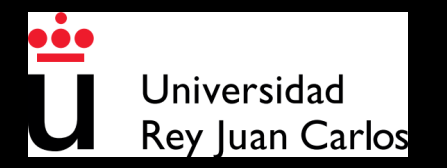

#### **Y por supuesto...**

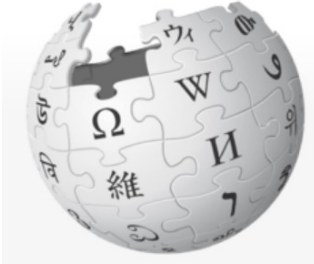

WIKIPEDIA La enciclopedia libre

#### Portada

Portal de la comunidad Actualidad Cambios recientes Páginas nuevas Página aleatoria Ayuda **Donaciones** 

#### Herramientas

Uni

Rey

Lo que enlaza aquí Cambios en enlazadas Subir archivo Páginas especiales Enlace permanente Información de la

Buscar en Wikipedia Q Ver código Ver historial Portada **Discusión** Leer

A No has accedido Discusión Contribuciones Crear una cuenta Acced

(Redirigido desde «Main Page»)

#### Bienvenidos a Wikipedia,

la enciclopedia de contenido libre que todos pueden editar.

1646 725 artículos en español.

#### Artículo destacado Óperas perdidas de Claudio Monteverdi

El compositor italiano Claudio Monteverdi (1567-1643), además de una gran producción de música eclesiástica y madrigales, compuso prolíficamente para el escenario. Escribió sus obras teatrales entre 1604 y 1643 e incluyeron óperas, de las cuales tres (La fábula de Orfeo -1607-, El regreso de Ulises a la patria -1640- y La coronación de Popea -1643-) han sobrevivido con su música y libretos intactos. En el caso de las otras siete óperas, la música ha desaparecido casi por completo, aunque existen algunos de los libretos. La pérdida de estas obras, escritas durante un período crítico de la

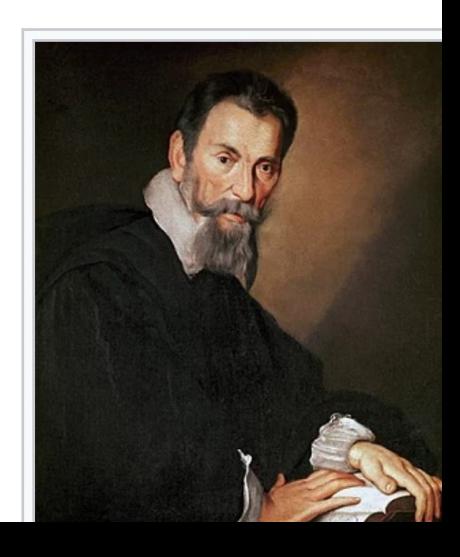

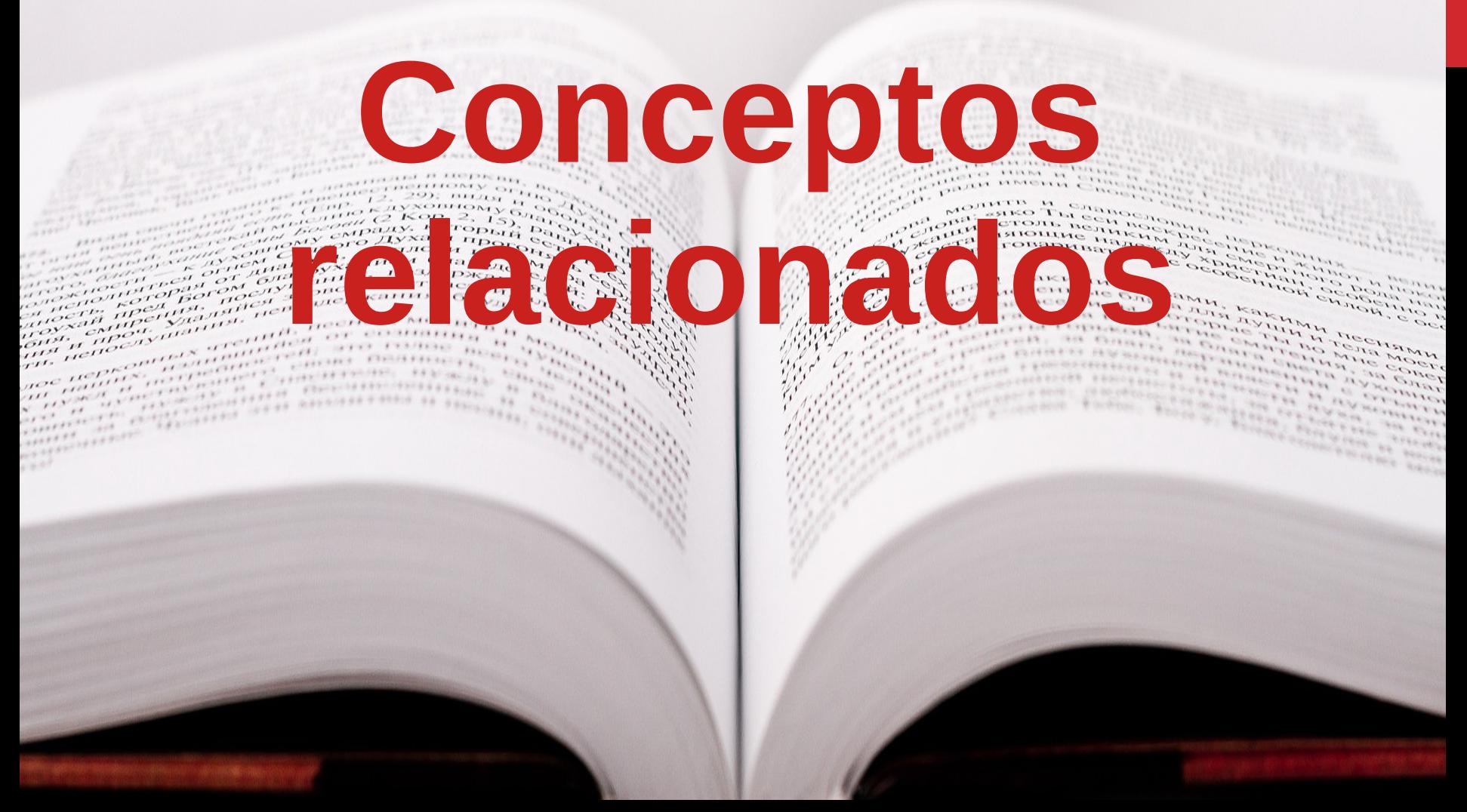

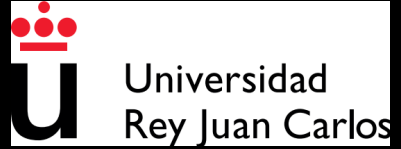

## **Software libre**

En parte, antecedente histórico de la publicación abierta

- Libertad de ejecución
- Libertad de estudio y modificación
- Libertad de copia
- Libertad de copia de las modificaciones

#### <https://www.gnu.org/philosophy/free-sw.en.html>

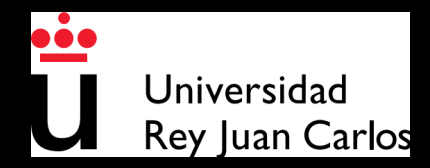

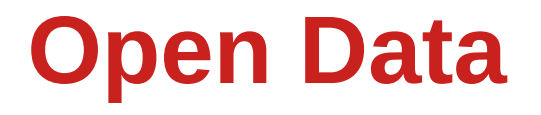

*"Datos que cualquiera puede usar, modificar y compartir para cualquier propósito"*

#### **[http://opendefinition.org](http://opendefinition.org/)**

*"Datos libremente disponibles para cualquiera, que se pueden utilizar y republicar, sin restricciones de patentes, derechos de autor, ni de otro tipo."*

#### **[https://en.wikipedia.org/wiki/Open\\_data](https://en.wikipedia.org/wiki/Open_data)**

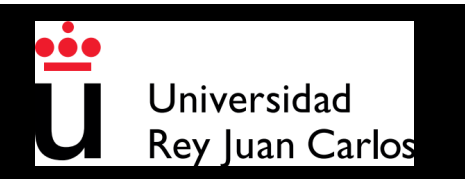

Hacer la investigación científica y sus resultados accesibles a todos los niveles de la sociedad

- Publicaciones
- Datos
- Muestras físicas
- Software

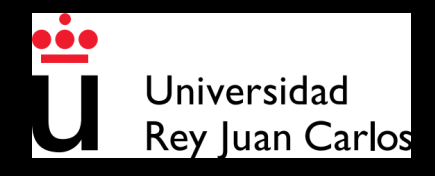

**Aspectos** 

**prácticos**

 $1858$ a para para

 $...............$ 

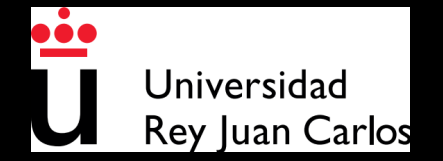

#### **Oportunidades (como autor)**

- Visibilidad: quien usa tu obra, ve quién es el autor
- Evolución: quizás haya quien haga evolucionar tu trabajo
- Colaboración: ayudas difundir y generar conocimiento
- Preservación: tu obra queda archivada

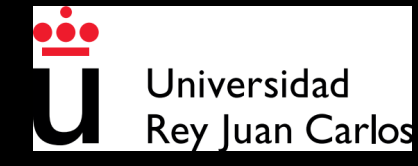

# **¿Cómo pongo una licencia?**

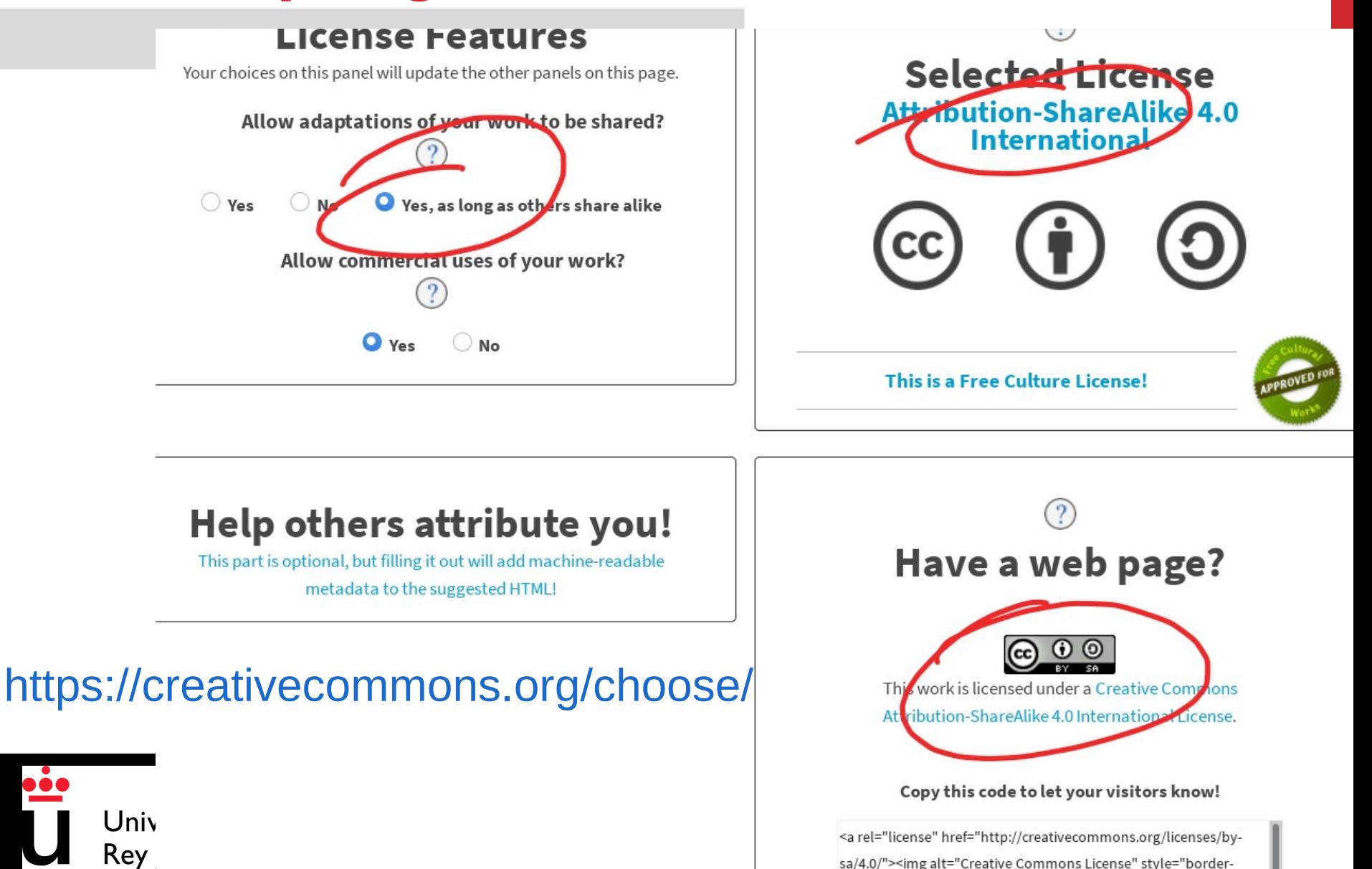

### **¿Dónde colocar los materiales libres?**

## Fácil: En cualquier sitio

Pero también hay sitios específicos:

- Imágenes: Flickr, Wikimedia Commons
- Audio: Internet Archive, SoundCloud
- Video: Internet Archive, Vimeo

#### <https://wiki.creativecommons.org/wiki/Publish>

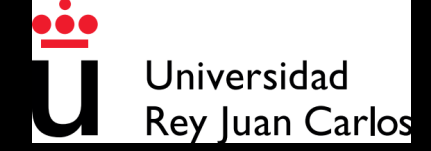

#### **¿Dónde colocar los materiales libres?**

Fácil: En cualquier sitio

Pero también hay sitios específicos:

- Imágenes: Flickr, Wikimedia Commons
- Texto: Scribd
- Transparencias: SlideDeck, SpeakerDeck
- Audio: Internet Archive, SoundCloud
- Video: Internet Archive, Vimeo

<https://wiki.creativecommons.org/wiki/Publish>

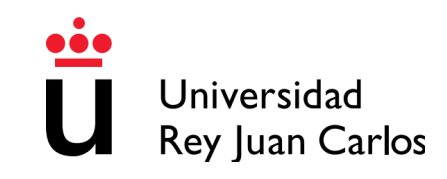

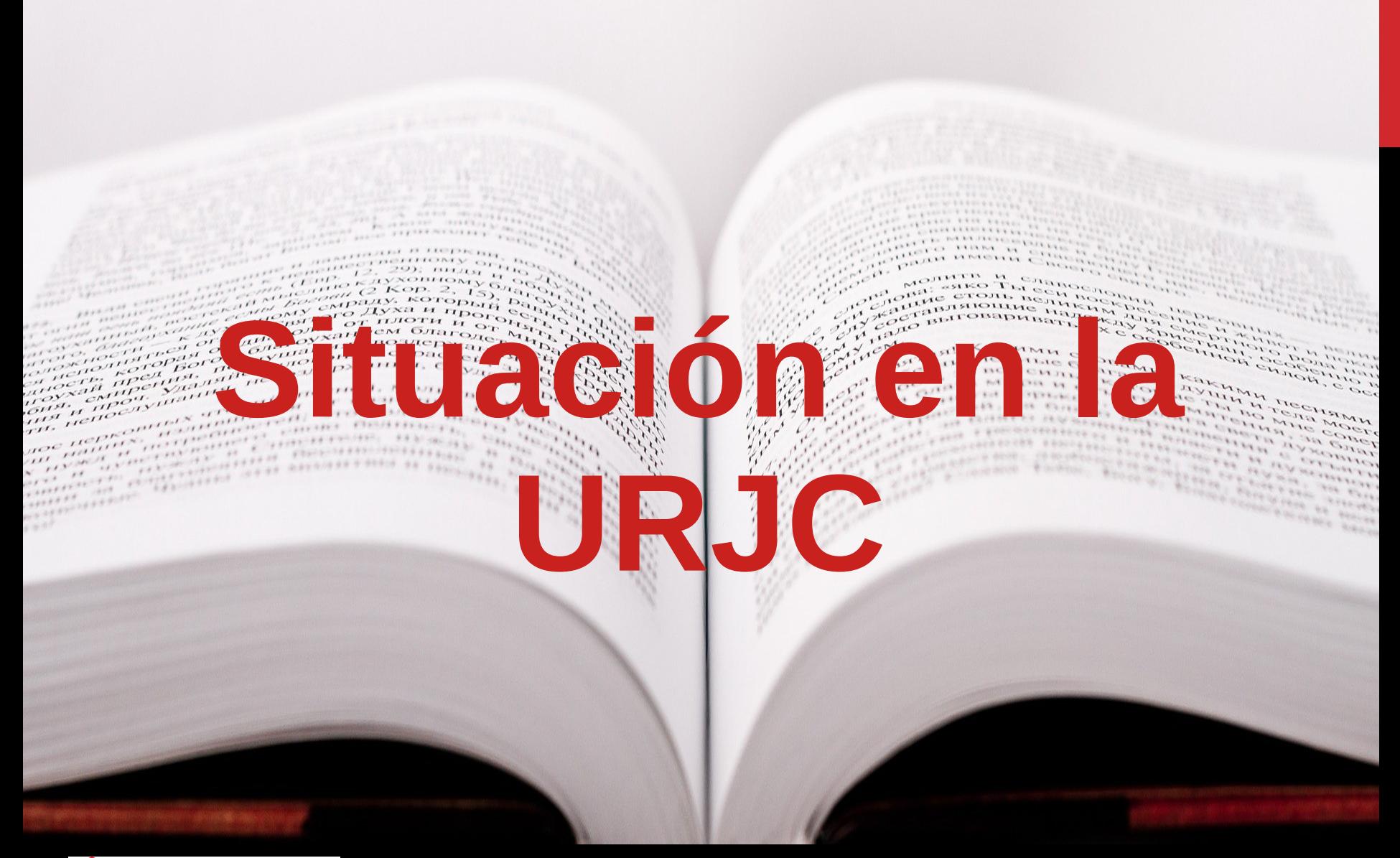

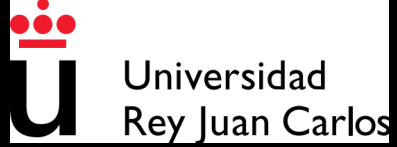

# **Declaración del Consejo de Gobierno**

#### APUESTA CLARA DE LA URJC POR EL CONOCIMIENTO ABIERTO

 $\bigoplus$  Imprimir

 $\ln$   $\frac{1}{6}$ 

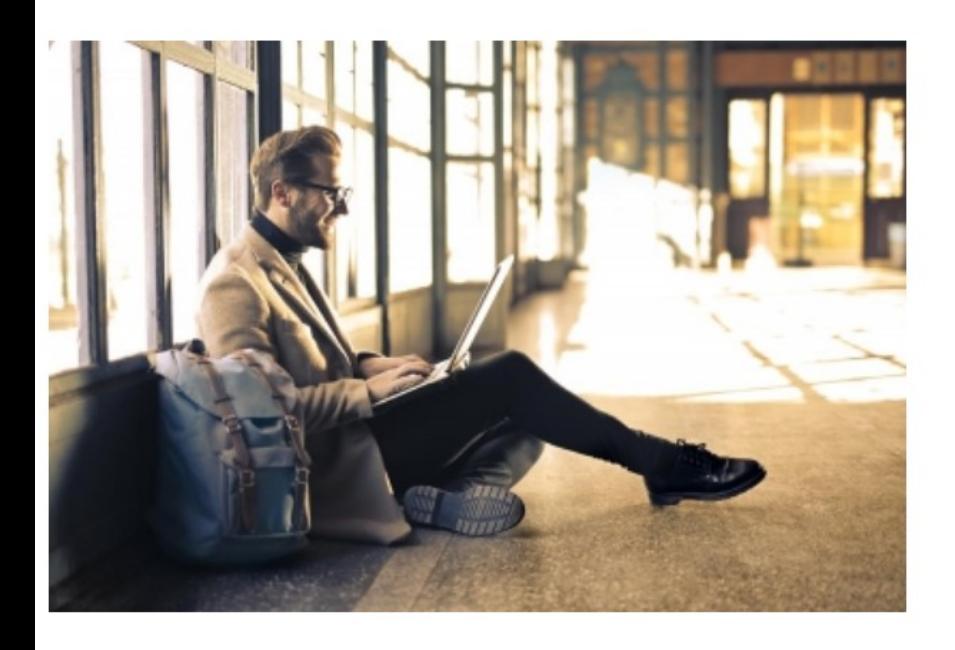

La Universidad Rey Juan Carlos aprueba una Declaración Institucional sobre Ciencia, Educación y Publicación Abierta para convertirse en una referencia

#### Raúl García Hémonnet/Redacción

en este campo.

En el documento, aprobado el pasado 31 de enero, se informa de que "la Universidad Rey Juan Carlos integrará entre sus actividades, políticas institucionales y planes de futuro, la creación de un entorno en el que se favorezcan la ciencia y la educación abierta". Para ello, se dotará de "los mecanismos y las acciones necesarias".

<https://www.urjc.es/todas-las-noticias-de-actualidad/4951-apuesta-clara-de-la-urjc-por-el-conocimiento-abierto>

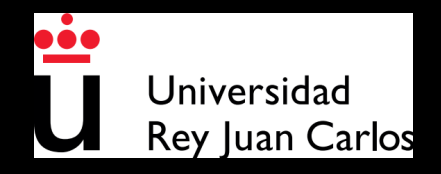

### **Declaración del Consejo de Gobierno**

- Suscribe integramente los principios declarados en el documento 'Compromisos de las Universidades' ante la Open Science aprobado en la Asamblea General de la Conferencia de Rectores de Universidades Españolas  $(CRUE)$ .
- Ratifica el compromiso manifestado en la declaración del Consorcio Madroño en apoyo a la Ciencia Abierta a la información académica y científica.
- Se adhiere a la Declaración de Berlín sobre el acceso abierto al conocimiento en Ciencias y Humanidades.
- Manifiesta su acuerdo con la UNESCO y su declaración Libre acceso a la Información Científica.
- Muestra su sintonía con la 'Declaración de Ciudad del Cabo para la Educación Abierta'.

#### <https://ofilibre.gitlab.io/blog/declaracion-pub-abierta/>

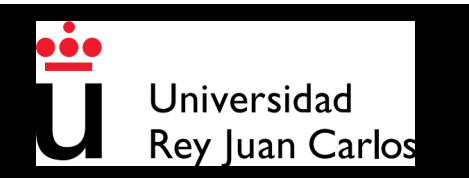

**Oficina de conocimiento y cultura libres** 

*"informar, promocionar, coordinar y facilitar en sus ámbitos de actuación, y en colaboración con todos los agentes de la Universidad"*

*[https://ofilibre.gitlab.io](https://ofilibre.gitlab.io/)*

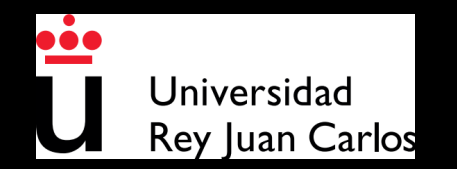

# *Apoyo a las obras libres Archivo abierto: BURJC Digital* ● *Publicación de TFG, TFM y tesis*

*<https://burjcdigital.urjc.es/>*

*[Acceso abierto en el sitio web de Biblioteca](https://www.urjc.es/estudiar-en-la-urjc/biblioteca/3297-apoyo-al-acceso-abierto)*

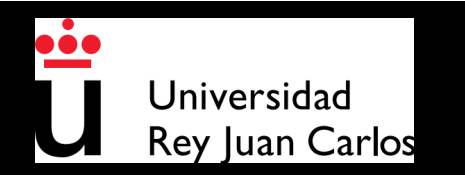

#### **Otras plataformas URJC**

*URJC TV URJCx E-Ciencia Datos URJC*

*<https://tv.urjc.es/>*

*<https://urjcx.urjc.es/>*

*<https://edatos.consorciomadrono.es/dataverse/URJC>*

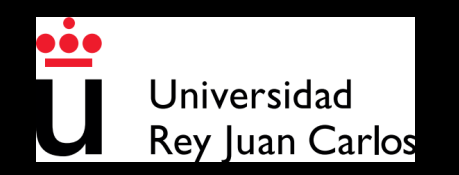

#### *¿Te interesan las obras libres?*

# *¡¡¡Ponte en marcha!!!*

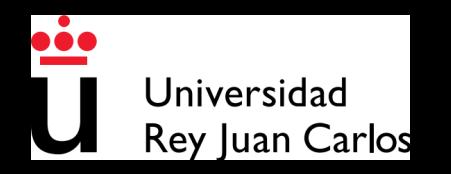

#### ©2019-2020 OfiLibre URJC

Algunos derechos reservados.

Este documento se distribuye bajo la licencia "Atribución-CompartirIgual 4.0 Internacional" de Creative Commons, disponible en

**<https://creativecommons.org/licenses/by-sa/4.0/deed.es>**

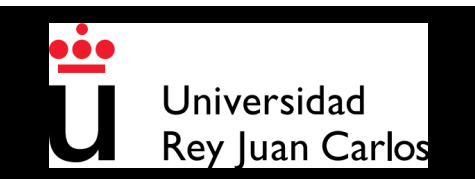